# DESIGNING A WEB PAGE FOR THE SCHOOL OF POSTGRADUATE STUDIES FEDERAL UNIVERSITY OF TECHNOLOGY MINNA TO BE HOISTED ON THE INTERNET (WORLD WIDE WEB)

BY

# MUHIBI ADEGBOLA KELANI PGD/MCS/897/1999/2000

# DEPARMENT OF MATHEMATICS/COMPUTER SCIENCE FEDERAL UNIVERSITY OF TECHNOLOGY, MINNA

SEPTEMBER 2001

 $\lambda$ 

# DESIGNING A WEB PAGE FOR THE SCHOOL OF POSTGRADUATE STUDIES FEDERAL UNIVERSITY OF TECHNOLOGY MINNA TO BE HOISTED ON THE INTERNET (WORLD WIDE WEB)

BY

# MUHIBI ADEGBOLA KELANI PGD/MCS/897/1999/2000

A PROJECT SUBMITTED TO THE DEPARTMENT OF MATHEMATICS/COMPUTER SCIENCE FEDERAL UNIVERSITY OF TECHNOLOGY MINNA IN PARTIAL FULFILMENT OF THE REQUIREMENTS FOR THE AWARD OF A POSTGRADUATE DIPLOMA IN COMPUTER SCIENCE

SEPTEMBER 2001

 $\mathbf{i}$ 

### APPROVAL PAGE

This project work has been read and approved by the undersigned, as meeting the requirements of the Department of Mathematics /Computer Science Federal University of Technology Minna.

Prince R.O BADMUS Project Supervisor

Date

DRS.AREJU Head of Department

 $\frac{1}{\sqrt{2}}$ 

Date

External Examiner

Date

# **DEDICATION**

"

This project is dedicated to the glory of the Almighty Allah who made it possible for me to undertake this course and complete it with this project work which the postgraduate school will find useful in future. It also dedicated to my wife Mrs Falilat Kelani and my lovely daughters (Khadija and Habiba Kelani) who encouraged me to complete this programme.

 $\sqrt{ }$ 

#### ACKNOWLEDGEMENT

This is to express my acknowledgement to the Almighty Allah for giving me life, knowledge and wisdom to undertake this programme.

I wish to also express my gratitude to my able supervisor in the person of Prince R.O. Badmus who provided all the necessary support required for this project and also ensured that I complete this work within the shortest possible time.

I am also grateful to the Head of Department of Mathematics and Computer Science Dr S.A Reju for his dynamic leadership that is worthy of emulation and also the Dean of the Postgraduate School for providing me the opportunity to undertake this programme.

The contribution of my numerous lecturers who made my course and project work interesting are not left.

Thank you and God bless you all.

IV

#### ABSTRACT

This project is intended to be used in the nearest future to launch the School of postgraduate studies Federal University of Technology Minna on the internet with the aim of allowing easy access to the campus via a computer all over the world and also make information about the school available on the world wide web.

The design of the web page was done using Microsoft front page 2000 and the HTML (Hypertext markup language) with an introduction of some dynamic features to the main titles of each designed page. In this project three different web pages were designed:

1. Welcome to the scheol of postgraduate studies Federal University  $\frac{1}{\sqrt{2}}$ of Technology, Minna.

- 1. Federal University of Technology, School of postgraduate studies home page.
- 2. The various department areas of specialization and degrees offered by the postgraduate school.

comments about the school, and visitors contact information. Putting information on the internet will give the school a good corporate image as information about the postgraduate school will be

v

made available to interested visitors to the internet site and thereby increase students enrolment in postgraduate studies without affecting the physical facilities available to on-campus students.

••

 $\frac{1}{\sqrt{2}}$ 

v

# **TABLE OF CONTENTS**

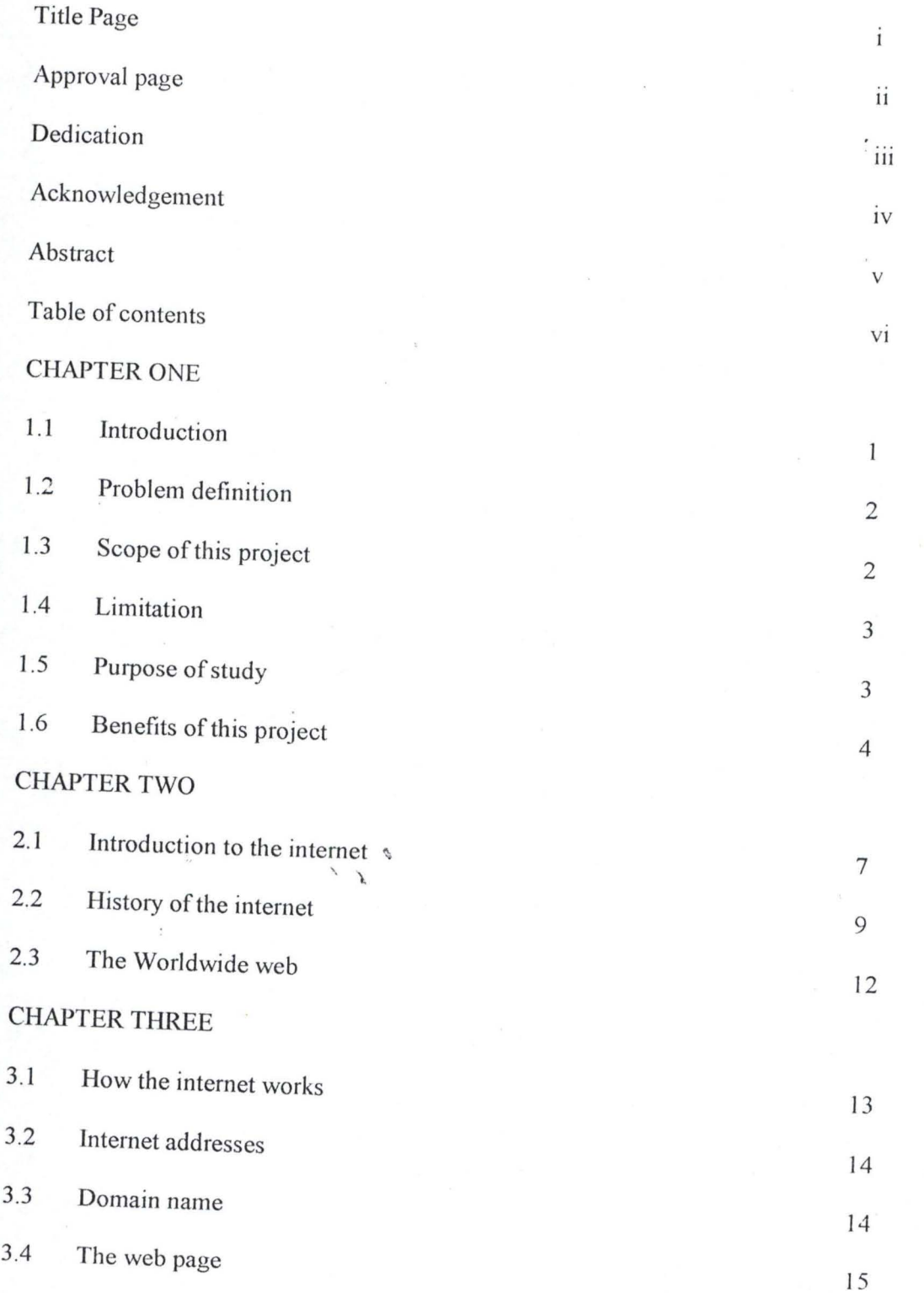

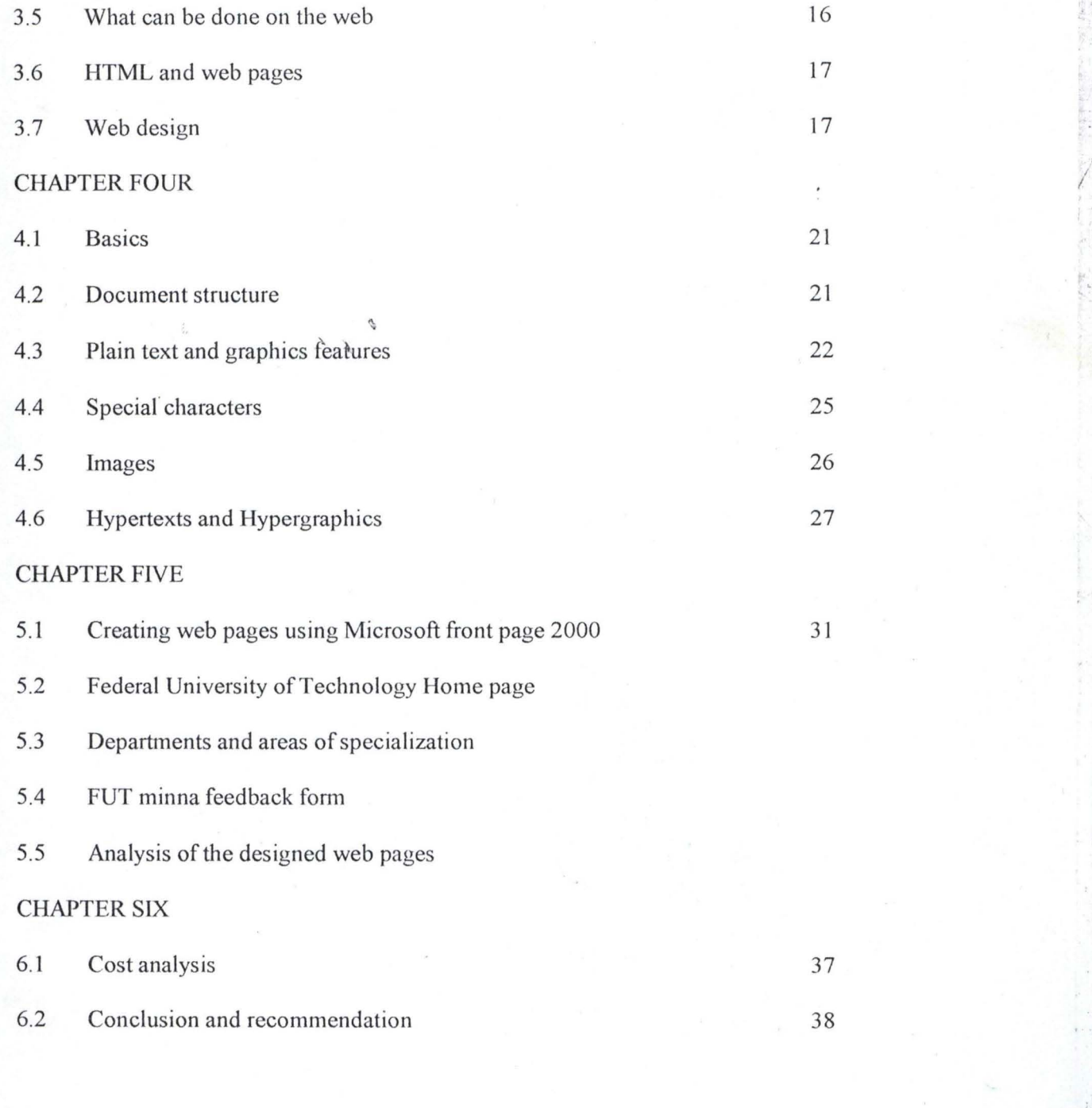

# REFERENCES

APPENDIX

VIl

#### CHAPTER ONE

# **INTRODUCTION**

The web page is like a bill board which shows all the physical structure of the school and also provide written information about the institution. The web page can easily be assessed and seen anywhere provided there is an assess to the Internet unlike the bill board which is restricted to a particular location.

The web page will advertise the postgraduate school and gives it a good corporate image.

All activities in the school including graphics can be made available on the web page to make a visitor to the web page have a feel of the campus environment via a virtual campus.

Students can interact among themselves via E-mails, Voicemail, Chat room and Internet phone. They can also have access to their lecturers or staff via E~mails and Video Conference.

#### **PROBLEM DEFINITION:**

The existing system restricts the number of students intake and only allow students to be physically present on campus register for courses, attend lectures, borrow library books and interact with fellow students and staff. Admission information into the PG school is only made via Newspapers, Radio and Television announcement when the admission process is on. Students accommodation is restricted to the few places that the hostel can accommodate and the fact that outreach campuses can only be situated within 200 km from the main campus as recently announced by the NUC. Therefore designing a web page for the school of postgraduate studies and hoisting all the necessary information on the internet will help solve the above stated problems.

#### **SCOPE OF THIS PROJECT**

The scope of this project is to design a web page for the school of postgraduate studies using the Hypertext mark up language (HTML) and Microsoft Front page 2000 software.

2

#### **LIMITATION**

To be able to have all information on the website there must be contribution of the necessary data by each department of the PG school and there must be a registered internet account with an Internet Service Provider (ISP) and this must be hoisted on the Internet before this can be fully functional.

#### **PURPOSE OF** STUDY.

The design of the web page for the Federal University of Technology School of Postgraduate Studies Minna was given a thought due to the growing need of students wanting to acquire education in Nigeria and the fact that available physical amenities are few and creating a virtual campus on the web where information about the PG school can be assessed on the Internet with such information as:

- (1) History of the post graduate school
- (2) Department and courses offered by the school
- (3) Admission information
- (4) Application Forms
- (5) A tour of the Post graduate school
- (6) Post Graduate prospectus
- (7) Contact information
- (8) News and events on campus
- (9) Library books
- (10) Staff and contact details

Will solve all the above stated problems.

#### **BENEFITS OF THIS PROJECT**

Due to the growing awareness of the use of the Internet in the different

facets of life such as:

- (a) Hospital and health centres
- (b) Educational institutions
- (c) Transportation and Airline booking
- (d) Construction and Real Estates
- (e) Banking
- (f) Commercial activities
- (g) Personals and Relationships
- (h) Electronic Commerce

It then becomes necessary for the Federal University of Technology Minna and particularly the school of postgraduate studies to join the league of Internet users to be able to reach out to the larger world.

Being on the web will offer the institution the following:

- (a) Easy access by interested applicants or individuals to reach the school irrespective of their location.
- (b) Information about the school of Postgraduate studies can be accessed without physically being on the campus in Minna.
- (c) Allows virtual campuses to be hoisted on the web which make students who are not on-campus to have easy access to campus activities.
- (d) It makes education easier, affordable and accessible to students wherever they are anywhere in the world.
- (e) It allows for uniform standard of education to students on campus and on virtual campus.
- (f) It reduces the number of students seeking accommodation on campus.
- (g) It will increase the number of student intake who want to undertake postgraduate studies.
- (h) It allows the institution to have a data bank where information is centrally available.
- (i) It will generate more revenue for the institution with less stress.
- (j) Library books can easily be made available to students without physically taken the books away thereby making such books available to other students.
- (k) The University will have a link to other institutions in the other parts of the world.

# CHAPTER TWO

## **2.1 INTRODUCTION TO THE INTERNET**

The Internet is a worldwide Network that connects universities, governments, businesses and private computers together over the telephone lines (or wireless systems).

Any type of computer is able to connect to the Internet using TCP/IP Communications protocol.

The Internet is fast becoming an important means of communications in the world. Using the Internet, you can obtain information through on line Newspapers, magazines, prospectus, send and receive E-mails buy and sell products and services or downloading or uploading software. One can also receive live Television and Radio Broadcasts, chart and hold a videoconference with different parties around the world.

It is estimated that several million computers are connected to the Internet.

#### USES OF THE INTERNET

It can be used for the following:

- (a) Worldwide web (www)
- (b) Search engines
- (c) Electronic mails (E-mails)
- (d) Mailing Lists
- (e) Newsgroup FTP (File Transfer Protocol)
- (a) World Wide Web (www)

It is the portion of the Internet that contains website which contain collections of web documents that are available on the Internet. This can be viewed with a web browser and a connection to the Internet.

(b) Search Engine

Is a Software application found on the web that contains a database of web page and their contents. With the aid of the search engines one can search the web for websites, E-mail addresses, Gopher sites etc. example of a search engine is "Yahoo" at www.Yahoo.com

(c) Electronic mail (E-mail)

Is a fast means of sending messages electronically through the Internet from one computer to the other with the aid of a modem, communications software, telephone line and a connection to the Internet which can be

provided by an Internet service provider (ISP) in Nigeria. Examples of ISP's are Nitel, Inetglobal, Afreenet etc

(d) Mailing List

Is a list of E-mail addresses with a single E-mail address set up to forward all messages to every address on the list.

(e) Newsgroups

Is a worldwide collection of news and discussion groups. This can be accessed on the Internet with the aid of the Newsreader in the web browser software (such as Netscape Communicator and Internet Explorer).

(f) File Transfer Protocol (FTP)

Is a standard that allows a user to log on to a remote computer, view its contents and exchange files between computers that are connected to the Internet.

#### 2.2 HISTORY OF THE INTERNET

In 1969 an agency of the United States Department of Defence called DARPA (i.e. Department of Defence advanced research projects agency) funded an experimental network called ARPANET NETWORK. ARPANET was a network test project that allowed an electronic message to travel in many different parts before reaching its destination. It enabled

researchers from different geographical locations to share information. For security reasons ARPANET was designed as a redundant network. This means that a message can travel in many different paths to get to its final destination.

Thus if part of the network is destroyed, the message can still get to its final destination.

ARPANET is the forerunner of today's internet. ARPANET originally connected the United States (U.S.) department of Defense, researchers to this network originally consisted of four universities including University of California at Santa Barbara, the University of California at Los Angeles, the University of Utah and the Standard Research Institute.

Only the Military, Contractors and Universities that were doing research for the Department of Defence could have access to this network.

This network was so successful that after two years, more than twenty sites had been connected. Within the next Ten years over 200 sites had been connected. In addition, the entire network which is now called the INTERNET.

In 1986 the National, science foundation connected NSF net (National Science Foundation network) the first major US internet network to the internet.

This network connected Universities, State academic networks, five US based super computer centers and research laboratories and consortiums. The national Science Foundation had major responsibility for this network from 1987 through 1995. After 1995 other Companies began taking over responsibility of this network. Similar networks such as EARN (European Academic Research Network and PACOM (pacific Communication) network were developed.

In the early 1990's these networks were connected to the US internet to form the beginning of today' s internet. A worldwide network specifically designed for Computers had been born.

Today so many networks are being connected to the internet that is difficult to determine how big the internet really is.

Hundreds of computer networks are connected to the internet. It is estimated that the internet is in over 135 Countries, and is on all the seven Continents. Although the National Science Foundation governed the rules and regulations regarding the internet, today no one entity controls the internet. Universities, governments, businesses, and corporations all use the internet to supply information and provide services.

#### 2.3 **THE WORLD WIDE WEB** (WWW)

In 1989 the worldwide web was created, that provides easy assess to the internet.

It consists of computers called web servers (Computer connected to the internet Computer that provides internet services such as storing web pages, transferring E-mails and storing/managing Newsgroup discussions) which was designed to display web pages (or HTML document) that contain information and links to other web pages.

In 1993 Marc Anderseen, a student at the University of lliinois, created Mosaic, a web browser (software package that interprets the HTML tags to display the web page on the screen), that could display graphics and text. This was the first web browser that uses GUI or graphic user interface (that is an interface that contains small pictures or Icons and allows one to use a mouse) and allow easy access of web pages.

Marc Andreseen later became one of the founders of Nescape. Nescape. released their Netscape Navigator web browser. Microsoft then developed their browser, internet Explorer.

The GUI (Graphic User Interface) of the web browsers made it easier and more fun to view web pages and explore the internet.

This has greatly contributed to the explosive growth of the internet.

#### CHAPTER THREE

#### 3.1 HOW THE INTERNET WORKS

The Internet is a worldwide network. A computer network consists of one or more computers connected together with cables that can communicate with each other.

Each network can be of a different computer platform and operating systems. The Networks Communicate via a telephone, which connects all together.

The networks are able to communicate because the internet uses a specific set of rules or protocol, that all computer networks must use in order to communicate with each other.

The Internet protocol called TCPIIP (Transmission Control Protocol !Internet Program). The TCPIIP uses packet switching, which divides a message up into smaller parts. The destination computer's address is attached to each packet. These packets are then sent off to the destination computer. Each packet can take a different route to arrive at its destination. The packets are reassembled into the original message when they reach their destination. This provides for a fast, efficient network.

The router determines the best method or route for the electronic packets of an Electronic message to be sent to the destination computer.

# 3.2 INTERNET ADDRESSES

An Internet address can be one of two types:

(a) I P address

(b) Domain Name

#### (a) IF ADDRESS

An IP address consists of four group numbers separated by periods as shown: 208.277.137.195

The first number represents a geographical location, the second is an organization, the third represents a specific network and the fourth a specific machine on a specific network.

## 3.3 DOMAIN NAME (URL)

Since IF address is so hard to remember, the Internet also supports domain name. This uses a group of names separated by periods as shown below: www.futminna.edu

The www indicates a web server computer, the second indicates an organization (i.e. Fut Minna), the third name represents the organization (i.e. Educational organization (edu)).

Also international websites also include a country code: www.nbc-ng.org Where  $ng$  – Indicates the name of a country (country code) in this case Nigeria.

All Domain names are registered in the domain system . This is stored on the Domain Name Server (DNS). This server uses the domain name to look up the specific IP address.

#### **3.4 THE WEB PAGE**

A web page can consist of texts, graphics, sound or video. The web page along with many others are stored on a web server or computer that is connected to the Internet.

All web pages contain the following.

(a) DOMAIN NAME:

For instance (Location: http//www.futminna.edu)

(b) LINK: Is a connection to another web page. It consists of text that is usually highlighted in a different colour for instance (Student Search)

- (c) GRAPHICS: Are files that contain pictures, drawings, clipart, borders or images. They can be imported from other applications or downloaded from the worldwide web.
- (d) WEB PAGE LINK: A web page also contain one or more of the following types of links.
- (i) TARGET LINKS: Are links which move one to another location in the same web page.
- (ii) RELATIVE LINKS: Are links which move one to another web page in the same Internet computer.
	- (iii) ABSOLUTE LINKS: Are links which move one to a web page in a different Internet Computer.

## 3.5 WHAT CAN BE DONE ON THE WEB

Absolutely anything can be found on the world wide web from online Newspapers and Magazines to movies and audio recordings, Electronic Commerce, Purchase Airline tickets, Electronic Banking, find people, Universities and computer based training on the web

#### 3.6 **HTMLANDWEBPAGES**

Web pages use a special language called the Hypertext markup language or HTML.

The HTML uses instructions called tags that specify the format of the web page and specify links to other pages.

You can create your own web page by using a web editor, which is a special type of word processor designed to create web pages.

You can also use your favourite word processor, if it has the capability to convert a document into a web page.

#### 3.7 **WEB DESIGN**

#### (a) HTML.

Is a formatting language used to create the web page. HTML use instructions called tags that specify the format of the web page.

A web page browser interprets the HTML tags to display the document on the screen. Each HTML tag is surrounded by brackets  $\leq$   $>$  and performs a specific functions, many tags format the document, while others provide links to other pages. Text can be typed with the right HTML tags in the right places to produce a web page.

# (b) HTML TAGS.

HTML tags tell the web browser on how to display the web page. Each tag consists of two parts start  $\leq$  and finish  $\leq$  >. For example Bold tag  $\langle B \rangle$  tells the browser to start bolding text and  $\langle B \rangle$  tells the browser to stop bolding text.

Some of the tags are listed below:

# (i) TAGS USED AT THE TOP AND BOTTOM OF THE

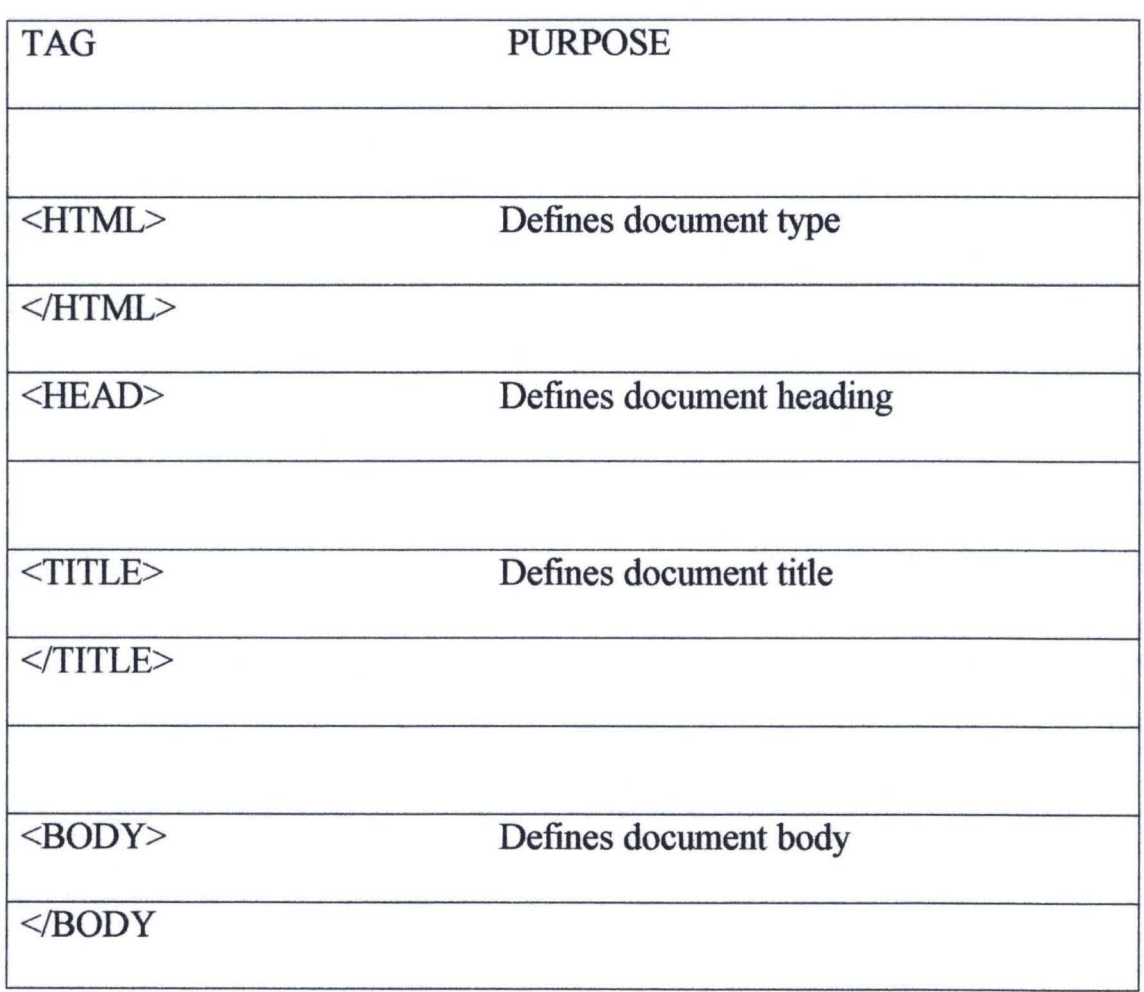

#### WEBPAGE

# (ii) DOCUMENT FORMATTING TAGS

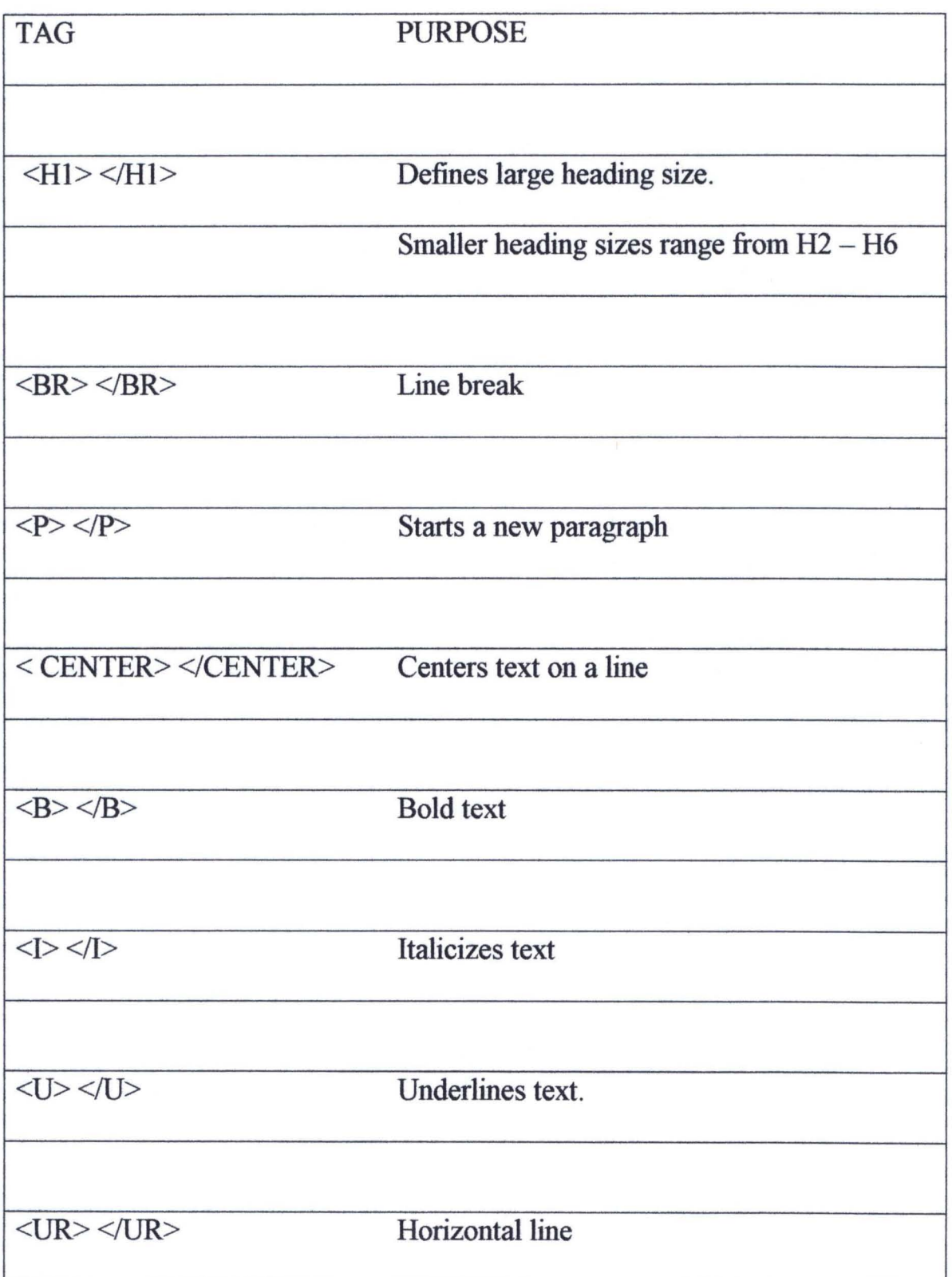

<PREF> </PREF> preformatted text. Web browser displays

text exactly it is entered in the document.

# REFERENCE TO A LINK.

To make reference to a link, follow this procedure:

<AHREF = "URL" Text Label <A>

The <A> Anchor tag links the URL to the text label.

## CHAPTER FOUR

### **4.1 BASICS OF HTML**

The first version of HTML was developed at CERN beginning in 1990 and is out of use today.

Web browsers follow three formatting rules when presenting HTML. They are:

- 1. White space is ignored
- 2. Formatting tags are not case-sensitive
- 3. Most formatting tags are in pairs such as  $\langle B \rangle \langle B \rangle$

#### **4.2 DOCUMENT STRUCTURE**

An HTML document consists of two pairs – a head and a body. The head contains information about the document such as the title.

The body contains the document itself. The head and body are distinguished

by the use of the <HEAD> and <BODY> tags which occur in pairs.

The structure is as follows:

<HEAD>

Elements in the header

 $<$ /HEAD>

<BODY> Texts of document </BODY>

# 4.3 PLAIN TEXTS AND GRAPHICS FEATURES

Plain texts and graphics features fall into the following categories:

- 1. Header elements
- 2. Headings
- 3. Text styles
- 4. Lines, paragraphs and line breaks
- 5. Lists
- 6. Special characters
- 7. Images

#### 1. Header elements

The document element has two commonly used elements. They are:

- (i) Document title: <TITLE> </TITLE>
- (ii) Document address: <BASE ="URL''>

## 2. Headings

HTML supports six heading styles, which are used to make text stand out by some degrees. These are numbered one through six:

<HI>,<H2>,<H3>,<H4>,<H5>,<H6> with <HI> being the largest.

## Text Styles

HTML supports two types of text styles: physical and logical styles (or highlighting).

Physical styles: Are actual font attributes such as bold, underline and italics see figure 1 below for physical styles.

Logical styles: Indicate the meaning of text; you can configure these styles in the browser to use any typeface and their meanings and typical rendering.

# Table 1 PHYSICAL STYLES IN HTML

Name Tag

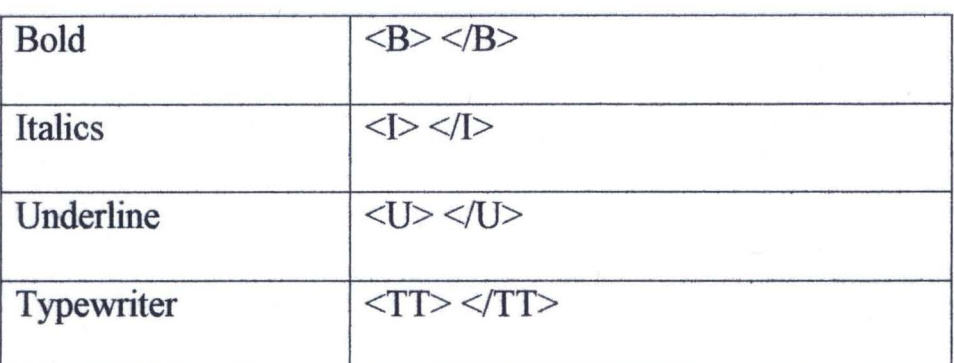

# Table 2 LOGICAL STYLES IN HTML

Name Tag Purpose Address <ADDRESS> </ADDRESS> Italics Block <BLOCKQUOTE></BLOCKQUOTE> Left and right quote indent

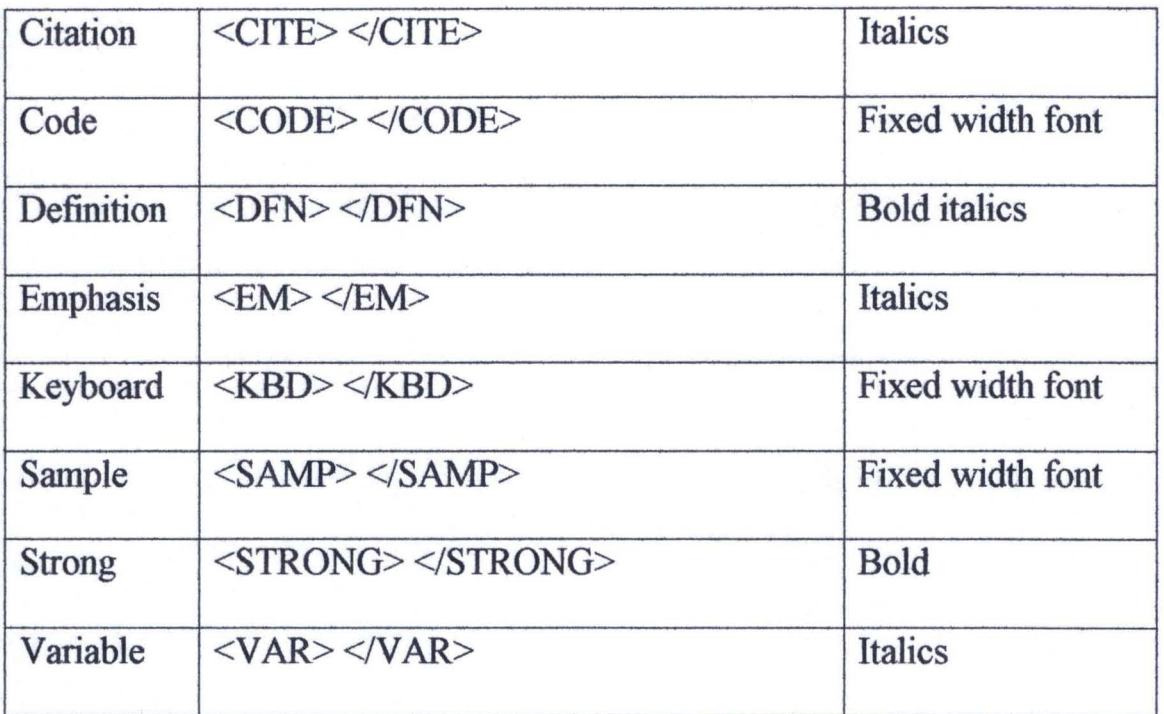

# Table 3 FORMATTED LISTS IN HTML

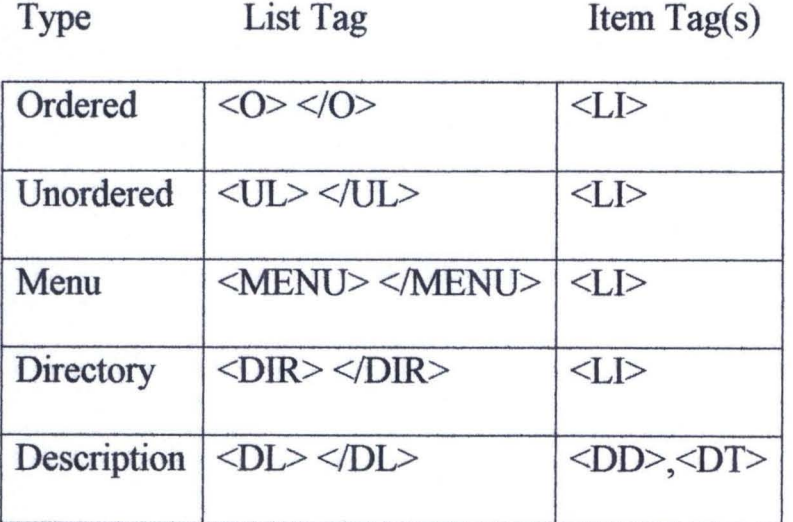

All lists have the common characteristics that list items are indented somewhat from the left. This indentation makes it easy to distinguish between normal texts and listed items.

In an ordered list the browser automatically inserts item numbers. This numbering makes it easier to arrange list items later on.

An unordered list uses bullets rather than numbers to mark items.

Menus and Directories are very similar to unordered lists, but not all browsers support them well.

Description Lists are handy for presentation of terms and definitions.

# *4.4 SPECIAL CHARACTERS*

Because many characters have special meanings in HTML, it is necessary to use special character sequences when you intend for special characters to show up as normal characters. You can also use special characters sequences to produce foreign language characters and symbols. Table 4 below shows special character sequences in HTML.

# Table 4 SPECIAL CHARACTER SEQUENCES IN HTML

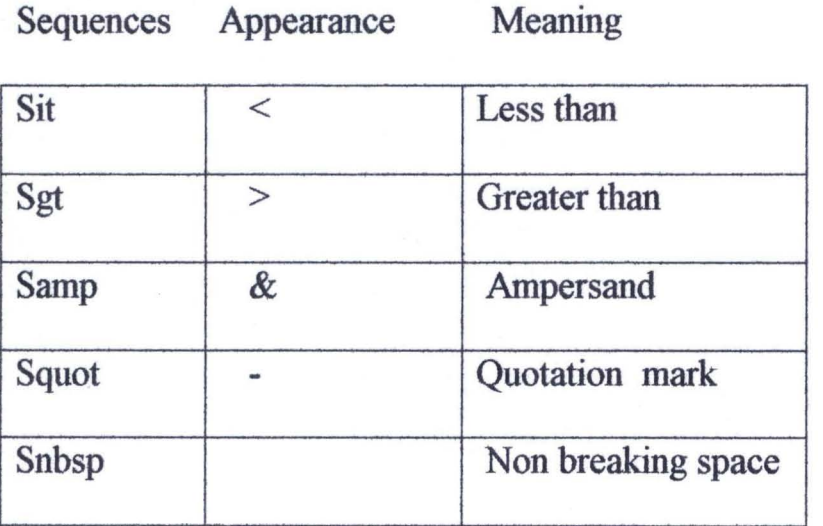

## Creating Comments

It is possible to include comments lines in HTML that do not show up in browsers. The format for a comment is as follows:

<! ........... >

# 4.5 **IMAGES**

Images make the web page very appealing. Images must be saved as separate files even though they are referenced and displayed inside an HTML document. To include an inline image use the <IMG> tag.

Syntax: <IMG SRC = "URL''>

Image tags can be modified by several attributes below:

## Table 5 IMGTAG ATTRIBUTES

Attribute Description

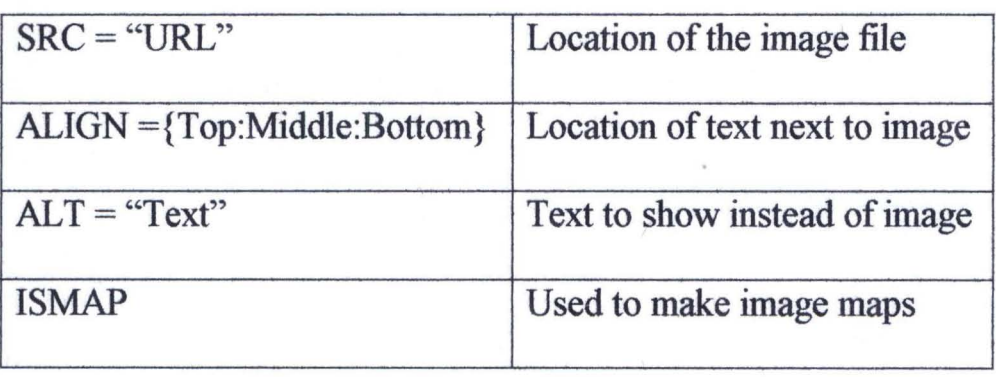

The SRC attribute tag contains a URL to the desired image. Images can be referenced on remote servers as well as your local server.

Browsers can load images from a server running any protocol supported by the browser including FTP and Gopher.

The ALIGN attribute controls the location of text to the right of an inline image. The ALIGN attribute can be used to change the position of text to the top, middle or bottom as desired.

The ALT attribute specifies text to be shown in place of an image in text  $$ only browsers. Including in the ALT attribute is a courtesy to dial-up and dumb terminal uses.

The ISMAP attributes are used to create point and click image maps

# 4.6 **HYPERTEXT AND HYPERGRAPHICS**

The hypertext contains of two parts:(a) An anchor and (b) An address or URL.

- (a) An anchor is the text or graphics that the user clicks to go somewhere.
- (b) The address points to the document that the browser will load when the user clicks on the anchor.

#### Creating hypertext anchors

In HTML, an anchor can be either text or a graphics. An anchor can consist of a few letters, words or even lines of text. The format for an anchor address pair is:  $\leq$ A HREF = "URL" $>$  ... text of the anchor ...  $\leq$ /A $>$ 

# Creating graphic buttons

You can use hyper graphics to create button-like effects and provide a nice alternative to clicking plain text. The format for a graphic anchor is putting text between the  $\leq$ A HREF $>$  and  $\leq$ /A $>$  tags, you reference an inline image or (graphics).

 $\leq$ A HREF = "/homepage.html"> $\leq$ IMG SRC = "image/stop.gif"> $\leq$ /A> Addresses (URLS)

A hypertext address is called a uniform resource locator or URL. The URL scheme is a way of compactly identifying any document on any type of webcompatible server anywhere in the world. The URL consists of four parts: a protocol, internet address, port and file name with the exception of the News protocol, the general format for a URL is as follows:

Protocol://internet address:port/filename

#### Protocol

The protocol indicates what type of Internet service is requested. In order to use a given protocol, both the client (browser) and Internet server must be

able to speak that protocol. The most common is HTTP, which is spoken by all web servers and clients.

In addition, almost all browsers support FTP, Gopher, Telnet, and News.

Some fictional examples of URLs using these protocols are :

(1) http://www.somewhere.com/www/product info.html

 $(2)$  ftp://ftp.internet.stats/last month/statistics.txt

(3) gopher://gopher.government.gov/reports/income tax.txt

(4) telnet://fedworld.gov

(5) news:sci.alchemy.nuclear

 $(6)$  mailto:sales@widgets.com

The mailto: URL allows you to send electronic mail to the specified address directly from your browser.

The mailto:URL is supported by all browsers.

#### Port

The port is an optional URL element. If the port is omitted, the default port for the specified protocol is assumed.

# Address

The address portion of a URL is simply the name or number of an internet server. This address can be either the familiar named dot notation (like ftp.ncsa.uiuc.edu) or a number sequence (127.0.0.1)

# File Name

The document path or file name is the same as that used by Dos and Unix systems alike, although with a forward slash (/). Each slash goes down to the next subdirectory having the specified name, and the path ends in a file name with an extension (such as TXT or HTML).

## CHAPTER 5

#### **PROCEDURES FOR CREATING A WEB PAGE USING**

## **MICROSOFT FRONT PAGE 2000**

To use Microsoft front page 2000 means that this must be installed on your system.

The procedure used for creating web pages are shown below:

- (1) After booting your computer
- (2) Click on the start button to display program menus move your cursor to programs to display other submenus.
- (3) Select or click Microsoft front page this is loaded and opens front page 2000.
- (4) If you already have your program written in HTML then this can be typed in with all the tags by clicking the HTML button at the bottom to display HTML document.
- (5) Usually HTML documents are of the general form:

 $\text{thmm}$ 

<head>

<meta http-equiv="content-type" content="text/html; charset=windows-1252">

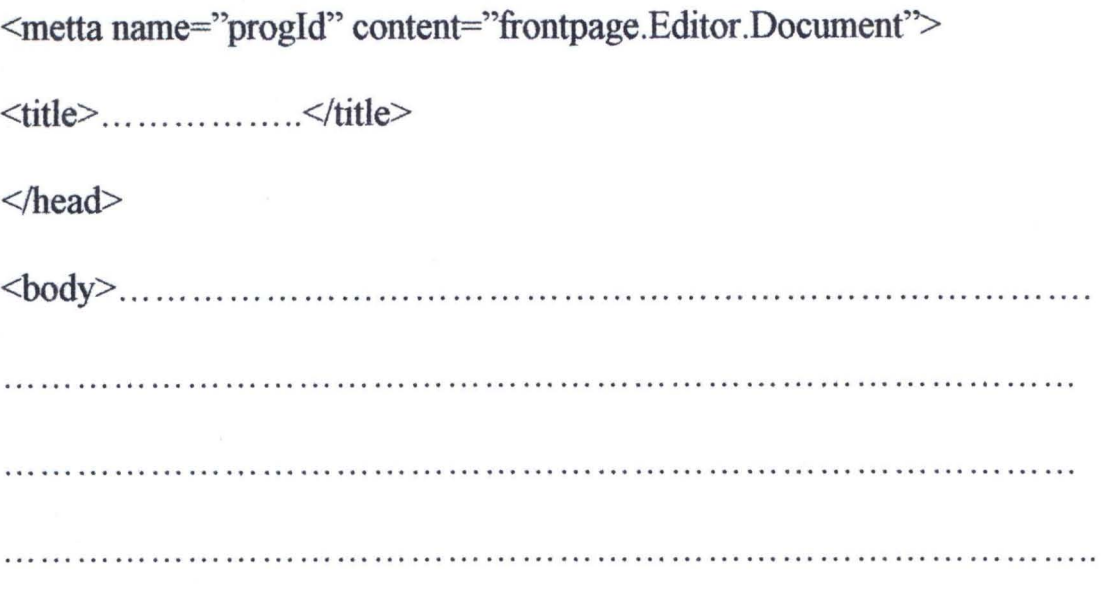

 $<$ /body>

 $<$ /html $>$ 

Usually HTML documents are started with the tag <html> and closed with </html>. The heading starts with tag <head> which is generated within the Microsoft front page software to describe what facilities are contained in the front page such as the Microsoft front page 2000 and front page editor.

The title starts with the tag <title> and inserted are the title page or text to show the title given to the web page this ends with a closing tag  $\le$ /title>. All the above documents end with the head tag  $\triangleleft$  head>.

The main body of the HTML text are included here with an opening tag <body> and all the necessary information can be inserted here with all

the necessary tags, the body ends with a closing tag  $\langle$ body $\rangle$  and the overall HTML document closes with the tag </html>.

The written HTML document can be previewed with the aid of the preview button at the bottom of the Microsoft front page to preview what the HTML document translates into in the form of a web page, all the editing can be done before finally viewing the HTML document in the normal mode.

#### Alternatively

Microsoft front page allows web page to be designed using a template by following the procedure below:

(l) Click file

(2) Highlight New, a submenu appears where a choice can be made between designing a page or a web

(3) Click web

 $(4)$  A dialog box appears where the type of web sites are listed:

(i) One page web: This creates a new web with a single blank page.

(ii) Corporate presence wizard: This creates a professional internet presence for your organization.

(iii) Customer support web: This creates a web to improve your customer support services particularly for companies.

33

(iv) Discussion web wizard: This creates a discussion group with threads, a table of contents, and full-text searching.

(v) Empty web: This creates a personal web with pages on your interests, photos, and favorite websites.

(vi) Import web wizard: This creates a web filled with documents from a directory on your local computer or a remote file system.

(vii) Personal web: This creates a personal web with pages on your interest, photos, and favorite websites.

(viii) Project web: This creates a web for a project containing a list of members, a schedule, status an archive and discussions

#### CHAPTER 6

# ANALYSIS OF THE WEBPAGE DESIGNED FOR THE POSTGRADUATE SCHOOL

The web page design was done using the HTML and Microsoft front page 2000.

There are 3 designs in this project using the HTML and front page 2000. (1) Welcome to the School of postgraduate studies Federal University of technology Minna.

Your gateway to technology. Have a nice tour of our campus This page contains our mission, Postgraduate school profile and contact

information.

The HTML programme is shown in appendix 1 and the normal document generated in appendix  $1(a)$ 

(2) Federal University of Technology Minna Nigeria school of postgraduate studies home page. This page contains the different schools, history of the postgraduate school by the Dean of the postgraduate school.

At the bottom of the web page is the e-mail of the webmaster or designer of the page given as: muhibikelani@excite.com. The webmaster's e-mail is at the bottom of each designed web page.

The HTML programme is shown in appendix 2 and the normal document generated is in appendix  $2(a)$ .

(3) The various departments, areas of specialization and degrees offered by the post graduate school were written with the HTML and the front page 2000 as shown in appendix 3 and the normal document generated is as shown in appendix 3(a).

An information request form allows a visitor or intending student make a request after a tour of the postgraduate school and courses offered. The following request can be made on the information request form:

- ( a) Send application fonns
- (b) Send postgraduate prospectus
- (c) Course fee

The following information needs to be provided by the visitor for the purpose of replying to the request made:

- (a) Visitors name
- (b) Degree
- (c) Course
- (d) Address
- (e) E-mail
- (f) Telephone

This form can then be sent on-line by clicking on the submit request. If the reset button is clicked this automatically delete information provided on the form for new information to be entered.

# **COST ANALYSIS**

The materials required and the cost of designing a web page for the school of post graduate studies are as listed:

- 1. Materials required for each departmental data including photographs and profiles of heads of departments (pG school)  $is = N = 50,000.00$
- 2. Web page design per 50 pages is  $=N=150,000$
- 3. Web hosting per year is =N=200,000.00

Total cost  $=$   $=N=400,000.000$ 

(Four hundred thousand naira only)

#### **CONCLUSION AND RECOMMENDATION**

Creating a web page for the school of postgraduate studies to be hoisted on the internet is highly recommended and this project will be a starting point for launching Federal University of Technology Minna on the internet. This project if given a consideration can be extended to the entire University community to be on the worldwide web.

I am grateful for the opportunity given me to make contribution to the development of the Information Technology infrastructure of the school of postgraduate studies Federal University of Technology Minna, Niger state, Nigeria.

#### **REFERENCES**

 $\frac{1}{\sqrt{2}}$ 

Badmus, R.O. (2000).

Introduction to Computer Science. Unpublished lecture notes available from Federal University of Technology, Minna.

Badmus R.O. (2000).

Diaper D. (1996).

available from Federal University of Technology, Minna. Task Analysis for Human - Computer Interaction. London. Hill McGraw Inc.

System Analysis and Design. Unpublished lecture notes

Helen K. B.(1981).

Minicomputer Reseach and Applications. USA. Pergamon Press inc.

Henry C. L. (1988). Analysis and Design of Information Systems. London: Hill McGraw Inc.

> Computer Architecture and Organization. New York: McGraw - Hill Inc.

Information Engineering for the Advanced Practioners. England. John Wiley and sons Ltd, Chichester.

> Understanding Information Technology (Basic Terminology and Practice). England. Ellis Harwood Limited.

Ronald, H. B, (1992). Software Configuration Management.Canada. John Wiley and sons, Inc.

 $\mathbf{1}$ 

 $\mathcal{L}_{\mathcal{L}}$ 

James P. H. (1988)

John, S. H. (1992).

John, P (1990).

#### **A:\Home.htm**

OCTYPE HTML PUBLIC "-//W3C//DTD HTML 4.0 Transitional//EN"> ML><HEAD><TITLE>Home</TITLE> TA content="text/html; charset=windows-1252" http-equiv=Content-Type> TA content=en-us http-equiv=Content-Language> ETA content="Microsoft FrontPage 4.0" name=GENERATOR> TA content=FrontPage.Editor.Document name=ProgId> TA content="b, default" name="Microsoft Border"> RIPT language=JavaScript fptype="dynamicanimation"> nction dynAnimation() {} nction clickSwapImg() {}  $-$ > SCRIPT> RIPT language=JavaScript1.2 src="animate.js" ype="dynamicanimation" > SCRIPT> HEAD> DY aLink=#996600 background="" bgColor=#ffffff link=#3366cc oad=dynAnimation() text=#OOOOOO vLink=#666666> id=fpAnimdropWordFP1 language=Javascript1.2 le="POSITION: relative! important; VISIBILITY: hidden" amicanimation="fpAnimdropWordFP1"><B><FONT color=#800000 e="Lucida Handwriting" size=7>WELCOME TO THE SCHOOL OF POST GRADUATE STUDIES ERAL UNIVERSITY OF TECHNOLOGY MINNA NIGERIA. </FONT><FONT color=#800000 e="Lucida Handwriting" size=5> </FONT></B> </P> id=fpAnimzoomOutFP2 language=Javascript1.2 onmouseout=rollOut(this) nouseover=rollIn(this) le="POSITION: relative! important; VISIBILITY: hidden" amicanimation="fpAnimzoomOutFP2" olloverstyle="padding-left: 1; padding-right: 1; padding-top: 2; padding-bottom: 3"><B><FONT Lor=#800000 face="Lucida Handwriting" size=5> YOUR GATEWAY TO HNOLOGY. </FONT></B> </P> id=fpAnimzoomOutFP3 language=Javascript1.2 le="POSITION: relative! important; VISIBILITY: hidden" amicanimation="fpAnimzoomOutFP3"><FONT color=#800000 e="Lucida Handwriting" size=5>HAVE A NICE TOUR OF THE CAMPUS. </FONT> </P>  $\langle$ /P> align=center>  $\langle$ /P> ><FONT color=#800000 face= "Lucida Handwriting" size=S>OUR MISSION</FONT></H2> <FONT color=#000000 face="Lucida Handwriting"><DFN>The main&nbsp; objective Post Graduate programme in Federal University of Technology Minna is to relop in graduate students , the spirit of enquiry through training in research an atmosphere of intellectual independence and individual creativity combined h a strong sense of group co-operation.</DFN></FONT> </P><br><FONT color=#000000 face="Lucida Handwriting"><DFN>It is also hoped that the gramme will focus attention on individual and group research in areas that 1 compliment state and national efforts for total socio-economic elopment. </DFN></FONT> </P> <FONT color=#OOOOOO face="Lucida Handwriting" ><DFN>This objective will only realizable through instructions of a deeper understanding of elementary cepts and an increasing ability to apply fundamental ideas to new blems. </DFN></FONT> </P> <FONT color=#OOOOOO face= "Lucida Handwriting"><DFN>The Post Graduate of the versity is therefore set up to accomplish the stated objective including demic and practical orientation and provision of facilities for training and earch.</DFN></FONT> </P> <FONT col or=#OOOOOO face="Lucida Handwriting"><DFN> (i) For candidates whose ure careers will lie in teaching and research at university level and /DFN></FONT> </P> <FONT color=#OOOOOO face="Lucida Handwriting"><DFN> (ii) For those who may e to operate in research and development situations in the public or private tors like government and industrial concerns. </DFN></FONT> </P>  $\langle$ /P>  $\langle$ /P>

**A:\Home.htm** 

 $P>$ HR align=center>  $p$  </p> H2><FONT color=#800000 face="Lucida Handwriting" size=5>POST GRADUATE SCHOOL OFILE</FONT></H2> P><FONT color=#OOOOOO face= "Lucida Handwriting"><DFN> In February 1987, the norable Minister of Education ,during an address to the senate of the iversity of Technology Minna emphasized the urgent need for the University to mbark on the establishment of Post Graduate programmes not only to meet its npower needs but also to enhance its capacity to contribute to research in echnological application for national development.</DFN></FONT></P> ><FONT color=#OOOOOO face="Lucida Handwriting"><DFN>This attainment has since een underscored by the various pronouncements from the Federal Ministry Science and Technology which not only place emphasis on research but has gone rther to call for a law on the bedrock of which is organized research (in the iversities and institutes) . </DFN></FONT></P> ><FONT color=#000000 face="Lucida Handwriting"><DFN>To date, the Federal iversity Technology , Minna has about 300 qualified academic teaching staff his number is small in comparison with the wide variety of department offering ogrammes already in place in addition to about 23 undergraduate departments ffering degrees in over 60 options. It has had to engage part-time lecturers<br>ith the limited advantages and attendant shortcomings of such an proach. </DFN></FONT></P> ><FONT color=#OOOOOO face="Lucida Handwriting" ><DFN>This situation must be pversed. In research, the Universities commitment to assisting with velopment programmes in its immediate enviroment has been a top priority since s inception. Presently, the federal University of Technology, Minna is engaged n multi-million naira research projects being sponsored by local and ternational organization. On the national scene, efforts are underway to {pand the scope of research in order to make meaningful contribution to stain development in sciences and technological programmes. Thus, it is <pedient for the university to develop post-graduate programmes to cater for s staff and expand into a full Post-Graduate facility for general ission. </DFN></FONT></P> ?> </P>  $\geq$  </P>  $>>$  </P> R align=center>  $\rightarrow$  </P> 2><FONT color=#800000 face="Lucida Handwriting">CONTACT FORMATION</FONT></H2> ><FONT color=#OOOOOO face="Lucida Handwriting"><DFN>The cretary bsp; bsp; bsp;  $\kappa$ nbsp;  $\kappa$ nbsp;  $\kappa$ nbsp;  $\kappa$ nbsp; </DFN></FONT> P> ><FONT color=#OOOOOO face= "Lucida Handwriting"><DFN> Post-graduate hool</DFN></FONT> </P> ><FONT color=#OOOOOO face="Lucida Handwriting"><DFN> Federal University of chnology</DFN></FONT> </P> ><FONT color=#000000 face="Lucida Handwriting"><DFN>PMB 65 Minna, Niger state, geria</DFN></FONT> </P> ><DFN><FONT color=#OOOOOO face="Lucida Handwriting">Webmaster </FONT> : <A ef="mailto:muhibikelani@usa>n" ><FONT lor=#800000>muhibikelani@excite . com</FONT></A></DFN></P> > </P></BODY></HTML>

Home

# **WELCOME TO THE** *SCHOOL OF POSI GRADUA IE SruDIES FEDERA L UNIVERSITY OF IECf(NOLOGY MINNA NIGERIA.*

YOUR GATEWAY TO TECHNOLOGY. **HAVE A NICE TOUR OF THE CAMPUS.** 

# **OUR MISSION**

The main objective of Post Graduate programme in Federal University of Technology Minna is to develop in graduate students, the spirit of enquiry through training in research in an atmosphere of intellectual independence and individual creativity combined with a strong sense of group co-operation.

It is also hoped that the programme will focus attention on individual and group research in areas that will compliment state and national efforts for total socio-economic development.

Th*is objective will only be realizable through instructions of a deeper* understanding of elementary concepts and an increasing ability to<br>apply fundamental ideas to new problems.

Home

The Post Graduate of the University is therefore set up to accomplish the stated objective including academic and practical orientation and provision of facilities for training and research.

*(i)* For candidates whose future careers will lie in teaching and *research at university level and*,

*(ii)* For those who may have to operate in research and development<br>situations in the public or private sectors like government and industrial concerns

# POST GRADUATE SCHOOL PROFILE

In February 1987, the Honorable Minister of Education, during an address to the senate of the University of Technology Minna emphasized the urgent need for the University to embark on the establishment of Post Graduate programmes not only to meet its manpower needs but also to enhance its capacity to contribute to research in technological application for national development.

This attainment has since been underscored by the various pronouncements from the Federal Ministry of Science and Technology which not only place emphasis on research but has gone further to call *for a law on the bedrock of which is organized research (in the* Universities and institutes).

To-~~ *the-FederabltYli»er.Jity Technology* ~M£ni1a;harahout-300

qualifi:et:tacademio~;t-aIfTJu:r *number* t4--*.smalbtwcompari4Orv*  with the wide variety of department offering programmes already in place in addition to about 23 undergraduate departments offering degrees in over 60 options. It has had to engage part-time lecturers with the limited advantages and attendant shortcomings of such an *approack* 

Th*is* situation must be reversed. In research, the Universities commitment to assisting with developmentprogrammes in its immediate enviroment has been a top priority since its inception. *MMeduiteenWroment hus been a top prority since is incepton:<br>Presently, the federal University of Technology, Mínna ís engaged ín<br>multí-millíon naíra research projects beíng sponsored by local and<br>international organízatio* multi-million naira-research-projects being sponsored by local and international organization. On the national scene, efforts are contribution to sustain development in sciences and technological<br>programmes. Thus, it is expedient for the university to develop where hunional organization. On the hunio,<br>underway to expand the scope of research post-graduate programmes to cater for its staff and expand into a full Post-Graduate facility for general admission.

# **CONTACT INFORMATION**

The secretary

*PO;Jt"-graduat"l!/* ;chool-

*FederabllniverJUy ofTechnolog;y* 

PMB 65 Minna, Niger state, Nigeria

W~: *muhibjkelani@excite,com* 

#### **A:\Home Page.htm**

!DOCTYPE HTML PUBLIC "-//W3C//DTD HTML 4 . 0 Transitional//EN"> HTML><HEAD><TITLE>Home Page</TITLE> META content="text/html; charset=windows-1252" http-equiv=Content-Type> META content=en-us http-equiv=Content-Language> META content="Microsoft FrontPage 4 . 0" name=GENERATOR> "META content=FrontPage . Editor.Document name=ProgId> (META content="b, default" name="Microsoft Border"> SCRIPT language=JavaScript fptype="dynamicanimation" >  $1$ unction dynAnimation() {} unction clickSwapImg() {}  $1 - -5$ /SCRIPT> SCRIPT language=JavaScript1.2 src="animate.js" ptype= "dynamicanimation"> /SCRIPT> /HEAD> BODY bgColor=#ffffff onload=dynAnimation()> H<sub>R></sub> HI id=fpAnimwaveWordsFPl language=Javascriptl . <sup>2</sup> tyle="POSITION: relative! important; VISIBILITY: hidden" ynamicanimation=" fpAnimwaveWordsFPl " ><U><FONT color=#ffOOOO>FEDERAL UNIVERSITY F TECHNOLOGY, MINNA, NIGERIA</FONT></U></H1> 2 id=fpAnimwaveWordsFP2 language=Javascriptl . <sup>2</sup> tyle="POSITION: relative! important; VISIBILITY: hidden" ynamicanimation=" fpAnimwaveWordsFP2 " ><FONT color=#800000 ace="Lucida Handwriting">SCHOOL OF POSTGRADUATE STUDIES</FONT> </H2> P><FONT face="Lucida Handwriting" >This school comprises different schools nd departments with the Dean of postgraduate studies as the head.</FONT></P> id=fpAnimdropWordFP3 language=Javascriptl . <sup>2</sup> tyle="POSITION: relative! important; VISIBILITY: hidden" amicanimation=" fpAnimdropWordFP3 " ><FONT face= "Lucida Handwriting" ><IMG order=0 height=259 src="Home Page files/pe03166 .wmf" width=246> <!--webbot bot="PurpleText" REVIEW="please join us" --></FONT> 3><U><FONT color=#800000 face= "Lucida Handwriting " >SCHOOLS</FONT></U></H3> ><FONT face= "Lucida Handwriting" >I. AGRICULTURE AND AGRICULTURAL ECHNOLOGY</FONT> </P> ><FONT face= "Lucida Handwriting" >2. ENGINEERING AND ENGINEERING CHNOLOGY</FONT> </P> ><FONT face= "Lucida Handwriting" >3. ENVIROMENTAL TECHNOLOGY</FONT> </P> ><FONT face= "Lucida Handwriting" >4. SCIENCE AND SCIENCE EDUCATION</FONT> P><U><FONT color=#800000 face= "Lucida Handwriting">HISTORY OF THE POSTGRADUATE HOOL</FONT></U> ><FONT face= "Lucida Handwriting" >The Federal University of Technology, Minna s one of the third generation Universities in Nigeria with dearth of academic taff, among other problems. While doing everything to stem the tide of ain-drain, the National Universities Commission (NUC) has been unequivocal in der to alleviate their staffing problems</FONT></P> ><FONT face="Lucida Handwriting" >To this end, the NUC approved that Federal iversity of Technology, Minna could commence post-graduate studies with effect com January 1989. The programme effectively took off with 64 students during e 1991/92 session, out of which 22 were PhD students. This number had risen ithin the span of the period, 1991/92 to 1997/98. </FONT> ><FONT face= "Lucida Handwriting" >The enrolment shows that from 1991/92 to 97/98, 372 students registered for Master programmes and out of this, 171 tudents had graduated; 88 students registered for PhD programmes and out of is, 11 students had graduated. also, 514 students registered for postgraduate ploma within the period and out of this, 377 students had aduated . </FONT></P> ><FONT face= "Lucida Handwriting" >Both old and new students will find the idelines useful for programme planning to enable them complete their studies th minimum waste of time. A word of caution: regardless of the thoroughness of y academic guidelines, students must take their studies serious from the very Lrst day of registration. The path to great achievements is through diligence d hard work. </FONT></P>

#### **A:\Home Page.htm**

-P><FONT face= "Lucida Handwriting">For now, I am highly indebted to the lice-Chancellor, members of SENATE, the Board of post-graduate school, Deans of ,chools and Heads of Department for their contributions. </FONT>  $\langle P \rangle$ P><FONT color=#800000 face= "Lucida Handwriting">Dean,Post-Graduate

3chool</FONT></P> <P>&nbsp;</P>

<P><FONT face= "Lucida Handwriting">webmaster: </FONT><FONT

.olor=#800000>muhibikelani@excite.com</FONT> </P></BODY></HTML>

# **FEDERAL UNIVERSITY OF TECHNOLOGY, MINNA, NIGERIA**

# SCHOOL OF POSTGRADUATE STUDIES

This school comprises different schools and departments with the Dean of postgraduate studies as the head.

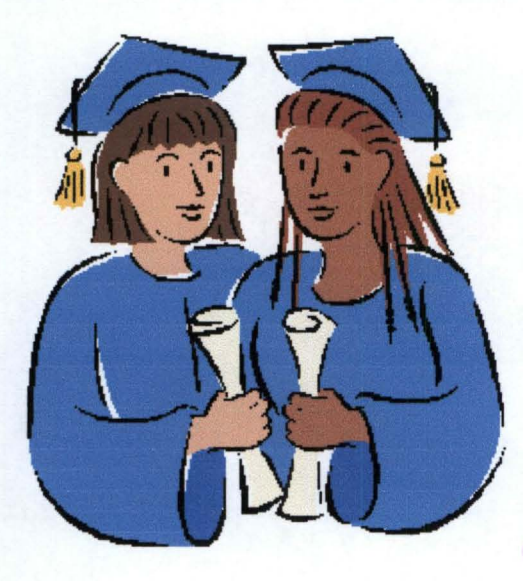

Comment: please join us

# **SCHOOLS**

- 1. *AGRICULTURE AND AGRICUL TURAL rrCtlNOLOGY*
- 2. ENGINEERING AND ENGINEERING TECHNOLOGY
- 3. ENVIROMENTAL TECHNOLOGY
- *4. SCIENCE AND SCIENCE EDUCATION*

# *HISTORY OF mE POSTGRADUATE SCHOOL*

The Federal University of Technology, Minna is one of the third generation Universities in Nigeria with dearth of academic staff, among other problems. While doing everything to stem the tide of

#### Home Page

brain-drain, the National Universities Commission (NUC) has been  $unequivocal$  in order to alleviate their staffing problems

To this end, the NUC approved that Federal University of Technology, Minna could commence post-graduate studies with effect from January 1989. The programme effectively took off with 64 students during the<br>1991/92 session, out of which 22 were PhD students. This number had Mínna could commence post-graduate studíes with effect from Janua<br>1989. The programme effectively took off with 64 students during the<br>1991/92 session, out of which 22 were PhD students. This number had  $r$ isen within the span of the period, 1991/92 to 1997/98.

The enroIment shows that from 1991/92 to 1997/98, 372 1991/92 session, out of which 22 were Phe suddents. Phes hemiser have<br>rísen wíthín the span of the períod,1991/92 to 1997/98.<br>The enroIment shows that from 1991/92 to 1997/98, 372 students<br>regístered for Master programmes graduated; 88 students registered for PhD programmes and out of this,<br>11 students had graduated. also, 514 students registered for<br>postgraduate diploma within the period and out of this, 377 students<br>had araduated. 11 students had graduated. also, 514 students registered for postgraduate diploma within the period and out of this, 377 students had graduated.

Both old and new students will find the guidelines useful for programme planning to enable them complete their studies with minimum waste of time. A word of caution: regardless of the minimum waste of time. A word of caution: re<br>thoroughness of any academic guidelines, str<br>studies serious from the very first day of regist students must take their studies serious from the very first day of registration. The path to great achievements is through diligence and hard work.

For now, I am highly indebted to the Vice-Chancellor, members of SENATE, the Board of post-graduate school, Deans of schools and Heads of Department for their contributions.

Dean Post-Graduate school

webmaster: muhibikelani@excite.com

```
!DOCTYPE HTML PUBLIC "-//W3C//DTD HTML 4.0 Transitional//EN" > 
HTML><HEAD><TITLE> FUT MINNA Product l </TITLE> 
META content="text/html; charset=windows-1252" http-equiv=Content-Type> 
META content=en-us http-equiv=Content-Language> 
content="Microsoft FrontPage 4.0" name=GENERATOR> 
content=FrontPage.Editor.Document name=ProgId> 
<META content="b, default" name="Microsoft Border"> 
SCRIPT language=JavaScript fptype= "dynamicanimation"> 
!--
function dynAnimation() {}
function clickSwapImg() {}
1/-->
/SCRIPT> 
SCRIPT language=JavaScriptl.2 src="animate.js" 
ptype="dynamicanimation" > 
/SCRIPT> 
/HEAD> 
BODY bgColor=#ffffff onload=dynAnimation(» 
P id=fpAnimdropWordFPl language=Javascriptl.2 
tyle="POSITION: relative! important; VISIBILITY: hidden" 
ynamicanimation="fpAnimdropWordFP1"><FONT color=#ffOOOO><FONT 
ace="Lucida Console" size=4>ENJOY YOUR TOUR OF OUR DEPARTMENTS AND 
OURSES </FONT><BR></FONT></P> 
HR> 
P id=fpAnimhopWordsFPl language=Javascriptl.2 
tyle="POSITION: relative! important; VISIBILITY: hidden" 
ynamicanimation="fpAnimhopWordsFP1" ><FONT color=#800000 
ace="Lucida Handwriting" size=4>DEPARTMENTS AND AREAS OF SPECIALIZATION</FONT> 
/P> 
P><FONT face="Lucida Handwriting">THERE SHALL BE THE &nbsp; PROGRAMMES WHICH MAY
E MOUNTED FROM TIME TO TIME SUBJECT TO AVAILABILITY OF PERSONNEL.</FONT> </P>
P><FONT color=#800000 face= "Lucida Handwriting"> l.SCHOOL OF AGRICULTURE AND 
GRICULTURAL TECHNOLOGY</FONT> </P> 
P><FONT color=#800000 face= "Lucida Handwriting" >a. DEPARTMENT OF ANIMAL 
RODUCTION</FONT> </P> 
P><FONT face="Lucida Handwriting"> &nbsp; &nbsp; &nbsp; &nbsp; Animal
roduction                          
nbsp;                          
\cdot Tech., Ph.D</FONT> </P>
P><FONT face="Lucida Handwriting">&nbsp; &nbsp; &nbsp; &nbsp; Reproduction&nbsp;
hysiology                           
nbsp;      
.D</FONT> </P> 
P><FONT face="Lucida Handwriting">&nbsp; &nbsp; &nbsp; Animal
roduction                           
nbsp;                            
  Tech., Ph.D</FONT> </P>
><FONT color=#800000 face= "Lucida Handwriting">b. DEPARTMENT OF CROP 
RODUCTION</FONT> </P>
 P><FONT face="Lucida Handwriting"> &nbsp; &nbsp; &nbsp; Crop
 rotection              
 hbsp;                              
 hbsp;            
 · Tech., Ph.D</FONT> </P> 
 ><FONT face="Lucida Handwriting">&nbsp;&nbsp;&nbsp;&nbsp;
 prticulture                            
 hbsp;                              
 hbsp; \kappanbsp; \kappanbsp; \kappanbsp; \kappanbsp; \kappanbsp; \kappanbsp; \kappanbsp; \kappanbsp; \kappanbsp; \kappanbsp;
 1.D < / FONT> \lt /P><FONT face="Lucida Handwriting">&nbsp;&nbsp;&nbsp;&nbsp;
 yronomy                           
1bsp;                              
 hbsp;                              
 1bsp;
```
Tech., PhD</FONT> </P>

P><FONT color=#800000 face= "Lucida Handwriting" >c. DEPARTMENT OF SOIL CIENCES</FONT> *</p>*  P><FONT face="Lucida Handwriting" >&nbspi&nbsPi&nbsPi Soil hysics&nbsp: &nbsp: &nbsp: &nbsp: &nbsp: &nbsp: &nbsp: &nbsp: &nbsp:  $k$ nbsp;  $k$ nbsp;  $k$ nbsp;  $k$ nbsp;  $k$ nbsp;  $k$ nbsp;  $k$ nbsp;  $k$ nbsp;  $k$ nbsp;  $k$ nbsp;  $k$ nbsp;  $k$ nbsp;  $k$ nbsp;  $k$ nbsp;  $k$ nbsp;  $k$ nbsp;  $k$ nbsp;  $k$ nbsp;  $k$ nbsp;  $k$ nbsp;  $k$ nbsp;  $k$ nbsp;  $k$ nbsp;  $k$ nbsp;  $k$ nbs &nbSPi&nbsPi&nbsPi&nbsPi&nbsPi&nbsPi&nbsPi&nbsPi&nbsPi&nbsPi&nbsPi&nbsPi&nbsPi&nbsPi&nbsPi&nbsPi  $\kappa$ nbsp;  $\kappa$ nbsp; · Tech., Ph.D</FONT> *</p>*  P><FONT face="Lucida Handwriting">&nbsp;&nbsp;&nbsp; Pedology  $k$ nbsp;  $k$ nbsp;  $k$ nbs  $\n *inbsp; inbsp; inbsp; inbsp; inbsp; inbsp;*$ ~. Tech., Ph.D</FONT> *</p>*  P><FONT face= "Lucida Handwriting" >&nbsPi&nbsPi&nbsPi Soil  $\frac{1}{2}$ ertility  $i$ nbsp;  $k$ nbsp;  $k$ nbsp;  $k$ nbsp;  $k$ nbsp;  $k$ nbsp;  $k$ nbsp;  $k$ nbsp;  $k$ nbsp;  $k$ nbsp;  $k$ nbsp;  $k$ nbsp;  $k$ nbsp;  $k$ nbsp;  $k$ nbsp;  $k$ nbsp;  $k$ nbsp;  $k$ nbsp;  $k$ nbsp;  $k$ nbsp;  $k$ nbsp;  $k$ nbsp;  $k$ nbsp;  $k$ nbsp;  $k$ nbs  $i$ hbsp;  $i$ nbsp;  $i$ nbsp;  $i$ nbsp;  $i$ nbsp;  $i$ nbsp;  $i$ nbsp;  $i$ nbsp;  $i$ nbsp;  $i$ nbsp;  $i$ nbsp;  $i$ nbsp;  $i$ nbsp;  $i$ nbsp;  $i$ nbsp; inbsp; · Tech., Ph.D</FONT> *</P>*  P><FONT color=#800000 face="Lucida Handwriting">d. DEPARTMENT OF FISHERIES *ECHNOLOGY</FONT> </p>*  P><FONT face="Lucida Handwriting">&nbsp;&nbsp;&nbsp; Fisheries&nbsp; echnology nbsp; nbspi&nbspi · Tech</FONT> *</P>*  P><FONT face="Lucida Handwriting">&nbsp; &nbsp; Fish&nbsp; utrition nbsp; nbsp; h.D</FONT> *</p>*  P><FONT face="Lucida Handwriting">&nbsp;&nbsp;&nbsp; Hydrology &amp; iminology nbsp; h.D</FONT> *</P>*  P><FONT face= "Lucida Handwriting">&nbsP; Post Harvest echnology nbsp;  $\{nbsp; \{nbsp; \{nbsp; \{nbsp; \{nbsp; \{nbsp; \{nbsp; \{nbsp; \{nbsp; \{nbsp; \{nbsp; \{nbsp; \{nbsp; \{nbsp; \{nbsp; \{nbsp; \{nbsp; \{nbsp; \{nbsp; \{nbsp; \{nbsp; \{nbsp; \{nbsp; \{nbsp; \{nbsp; \{nbsp; \{nbsp; \{nbsp; \{nbsp; \{nbsp; \{nbsp; \{nbsp; \{nbsp; \{nbsp; \{nbsp; \{nbsp$ h.D</FONT> *</p>*  P><FONT face="Lucida Handwriting">&nbsp; &nbsp; Aquaculture utrition nbsp; nbsp; *.D</FONT> </p>*  P><FONT face="Lucida Handwriting">&nbsp; &nbsp; Fish Genetics reeding nbsp; bSPi *.D</FONT> </p>*  P><FONT face="Lucida Handwriting">&nbsp; &nbsp; Fish iology hbsp; nbsp; bSPi&nbsPi&nbsPi .D</FONT> *</P>*  P><FONT face="Lucida Handwriting">&nbsp; &nbsp; Fish  $\texttt{cology}$ anbsp; hbsp; hbsp; 1bsp; *.D</FONT> </P>*  P><FONT face="Lucida Handwriting">&nbsp; &nbsp; Water ality nbsp;  $nbsp;$  *.D</FONT> </p>* 

-P><FONT face="Lucida Handwriting " >&nbsp ; &nbsp ; Fish  $\alpha$ xicology  $k$ nbsp;  $\epsilon$ nbsp;  $\epsilon$ nbsp;  $\epsilon$ nbsp;  $\epsilon$ nbsp;  $\epsilon$ nbsp;  $\epsilon$ nbsp;  $\epsilon$ nbsp;  $\epsilon$ nbsp;  $\epsilon$ nbsp;  $\epsilon$ nbsp;  $\epsilon$ nbsp;  $\epsilon$ nbsp;  $\epsilon$ nbsp; h.D</FONT> </P> <P><FONT color=#800000 face= "Lucida Handwriting" >2 . SCHOOL OF ENGINEERING AND ENGINEERING TECHNOLOGY</FONT> </P> <P><FONT color=#800000 face= "Lucida Handwriting" >a . DEPARTMENT OF AGRICULTURE AND AGRICULTURAL TECHNOLOGY</FONT> </P> P><FONT face= "Lucida Handwriting ">&nbsp ; &nbsp ; Crop Processing and Storage  $k$ nbsp; $k$ nbsp; $k$ nbsp; $k$ nbsp; M. Eng. Ph. D</FONT> </P> <P><FONT face="Lucida Handwriting">&nbsp; &nbsp; Farm Power & amp;  $\alpha$ achinery  $\epsilon$ nbsp;  $\epsilon$ nbsp;  $\epsilon$ nbsp;  $\epsilon$ nbsp;  $\epsilon$ nbsp;  $\epsilon$ nbsp;  $\epsilon$ nbsp;  $\epsilon$ nbsp;  $\epsilon$ nbsp;  $\epsilon$ nbsp;  $\epsilon$ nbsp;  $\epsilon$ nbsp;  $\epsilon$ nbsp;  $k$ nbsp;  $k$ nbsp;  $k$ nbsp;  $k$ nbsp;  $k$ nbsp;  $k$ nbsp;  $k$ nbsp;  $k$ nbsp;  $k$ nbsp;  $k$ nbsp;  $k$ nbsp; 1.Eng, Ph . D</FONT> </P> (P><FONT face="Lucida Handwriting">&nbsp; &nbsp; Soil &amp; Water  $\mathcal{L}$ onservation  $\mathfrak{c}$ nbsp;  $\mathfrak{c}$ nbsp;  $\mathfrak{c}$ nbsp;  $\mathfrak{c}$ nbsp;  $\mathfrak{c}$ nbsp;  $\mathfrak{c}$ nbsp;  $\mathfrak{c}$ nbsp;  $\mathfrak{c}$ nbsp;  $\mathfrak{c}$ nbsp;  $\mathfrak{c}$ nbsp;  $\mathfrak{c}$ nbsp;  $\mathfrak{c}$ nbsp;  $\{nbsp; \text{inbsp}; \text{inbsp}; \text{inbsp}; \text{inbsp}; \text{inbsp}; \text{inbsp}; \text{inbsp}; \text{inbsp}; \text{inbsp}; \}$ .Eng , Ph . D</FONT> </P> (P><FONT face="Lucida Handwriting">&nbsp; &nbsp; Food :ngineering .<br>Inbsp; &nbsp; &nbsp; &nbsp; &nbsp; &nbsp; &nbsp; &nbsp; &nbsp; &nbsp; &nbsp; &nbsp; &nbsp; &nbsp; &nbsp; &nbsp inbsp; 1. Eng,  $Ph.D < /$  FONT> P><FONT color=#800000 face= "Lucida Handwriting" >b . DEPARTMENT OF CHEMICAL 'NGINEERING</FONT> </P> P><FONT face="Lucida Handwriting">&nbsp; &nbsp; Separation rocesses nbsp; nbsp; . Eng, Ph. D</FONT> </P> P><FONT face="Lucida Handwriting">&nbsp; &nbsp; Petrochemical ngineering nbsp;  $I.Eng$ , Ph. D</FONT> </P> P><FONT face="Lucida Handwriting">&nbsp; &nbsp; Polymer ngineering nbsp; nbsp; . Eng,  $Ph.D < /$  FONT>  $$ P><FONT face="Lucida Handwriting">&nbsp; &nbsp; Biochemical ngineering nbsp; . Eng,  $Ph.D < /FORM > < /P$ P><FONT face="Lucida Handwriting">&nbsp; &nbsp; Process Analysis & amp; evelopment nbsp; . Eng</FONT> </P> P><FONT face="Lucida Handwriting">&nbsp; &nbsp; Processing evelopment nbsp; . D</FONT> </P> P><FONT color=#800000 face="Lucida Handwriting">c. DEPARTMENT OF CIVIL GINEERING</FONT> </P> P><FONT face="Lucida Handwriting">&nbsp; tructures hbsp; hbsp; nbsp; .Eng, Ph.D</FONT> </P> P><FONT face="Lucida Handwriting">&nbsp; Water Resources ngineering nbsp;  $\epsilon$ nbsp;  $\epsilon$ nbsp;  $\epsilon$ nbsp;  $\epsilon$ nbsp; . Eng,  $Ph.D < /$  FONT>  $$ ><FONT color=#800000 face= "Lucida Handwriting" >d . DEPARTMENT OF ELECTRICAL AND **Page 3** 

'OMPUTER ENGINEERING</FONT> </P> P><FONT face="Lucida Handwriting">&nbsp;&nbsp; lectronics nbsp; nbsp; nbsp; .Eng, Ph.D</FONT> </P> P><FONT color=#800000 face="Lucida Handwriting">e. DEPARTMENT&nbsp; OF ECHANICAL ENGINEERING</FONT> </P> P><FONT face="Lucida Handwriting">&nbsp;&nbsp;&nbsp; Thermofluid, Poweer plant & Automotive M.Eng, Ph.D</FONT> </P> 4P><FONT face="Lucida Handwriting">&nbsP;&nbsP;&nbsp; Foundry Engineering  $\{nbsp;\text{inbsp};\text{inbsp};\text{inbsp$  $inbsp$ ; LEng, Ph.D</FONT> </P> P><FONT face= "Lucida Handwriting"> Design/Solid Mech ptions  $k$ nbsp;  $k$ nbsp;  $k$ nbsp;  $k$ nbsp;  $k$ nbsp;  $k$ nbsp;  $k$ nbsp; .Eng, Ph.D</FONT> </P> P><FONT face= "Lucida Handwriting"> Industrial Production Eng. ption M.Eng, Ph.D</FONT> </P> P><FONT face="Lucida Handwriting">&nbsp; &nbsp; &nbsp; Metallurgy &amp; Material cience Option M.Eng, Ph.D</FONT> </P> P><FONT color=#800000 face="Lucida Handwriting">3. SCHOOL OF ENVIROMENTAL ECHNOLOGY</FONT> </P> P><FONT color=#800000 face="Lucida Handwriting">a. DEPARTMENT OF CHITECTURE</FONT> </P> P><FONT face="Lucida Handwriting">&nbsp; &nbsp; rchitecture nbsp; nbsp; nbsp; .Tech,Ph.D</FONT> </P> P><FONT face="Lucida Handwriting">&nbsp; Project lanagement nbsp; nbsPi&nbsPi&nbsPi&nbsPi '.Tech, Ph.D</FONT> </P> P><FONT color=#800000 face="Lucida Handwriting" >b. DEPARTMENT OF QUALITY RVEYING</FONT> </P> P><FONT face= "Lucida Handwriting" >&nbspi Construction anagement nbsp;  $\epsilon$ nbsp;  $\epsilon$ nbsp;  $\epsilon$ nbsp;  $\epsilon$ nbsp;  $\epsilon$ nbsp; .Tech, Ph.D</FONT> </P> P><FONT color=#800000 face="Lucida Handwriting">4. SCHOOL OF SCIENCE AND CIENCE EDUCATION</FONT> </P> 'p><FONT color=#800000 face= "Lucida Handwriting">a. DEPARTMENT OF BIOLOGICAL CIENCE</FONT> </P> P><FONT face="Lucida Handwriting">&nbsp; &nbsp; pxicology hbsp; nbsp; nbsp; .Tech, Ph.D</FONT> </P> P><FONT face="Lucida Handwriting">&nbsp; &nbsp; Nutritional iochem hbsp; hbsp; Tech, Ph.D</FONT> </P> P><FONT face="Lucida Handwriting">&nbsp; &nbsp; Clinical iochem nbsp; nbsp; .Tech, Ph.D</FONT> </P> P><FONT face="Lucida Handwriting">&nbsp;&nbsp; Applied icrobiology

 $\epsilon$ nbsp;  $\epsilon$ nbsp;  $\epsilon$ nbsp;  $\epsilon$ nbsp;  $\epsilon$ nbsp;  $\epsilon$ nbsp;  $\epsilon$ nbsp;  $\epsilon$ nbsp;  $\epsilon$ nbsp;  $\epsilon$ nbsp;  $\epsilon$ nbsp;  $\epsilon$ nbsp;  $\epsilon$ nbsp;  $\epsilon$ nbsp;  $\epsilon$ nbsp;  $\epsilon$ nbsp;  $k$ nbsp;  $k$ nbsp;  $k$ nbsp; M.Tech, Ph.D</FONT> </P> <P><FONT face="Lucida Handwriting">&nbsp; &nbsp; Enviromental Microbiology  $k$ nbsp;  $k$ nbsp;  $k$ nbsp;  $k$ nbsp;  $k$ nbsp;  $k$ nbsp;  $k$ nbsp;  $k$ nbsp; M.Tech, Ph.D</FONT> </P> <P><FONT face="Lucida Handwriting">&nbsp; &nbsp; Pharmaceutical Microbiology  $k$ nbsp;  $k$ nbsp;  $k$ nbsp; M. Tech, Ph.D</FONT> </P> <P><FONT face="Lucida Handwriting">&nbsp; &nbsp; Medical Microbiology  $k$ nbsp;  $k$ nbsp;  $k$ nbsp;  $k$ nbsp;  $k$ nbsp;  $k$ nbsp;  $k$ nbsp;  $k$ nbsp;  $k$ nbsp;  $k$ nbsp;  $k$ nbsp;  $k$ nbsp;  $k$ nbsp;  $k$ nbsp;  $k$ nbsp;  $k$ nbsp;  $k$ nbsp;  $k$ nbsp;  $k$ nbsp;  $k$ nbsp;  $k$ nbsp;  $k$ nbsp;  $k$ nbsp;  $k$ nbsp;  $k$ nbs  $k$ nb $s$ p:  $k$ nb $s$ p:  $k$ nb $s$ p: M. Tech, Ph. D</FONT> </P> <P><FONT color=#800000 face= "Lucida Handwriting" >b. DEPARTMENT OF CHEMISTRY</FONT> </P> <P><FONT face="Lucida Handwriting">&nbsp; Analytical&nbsp; Chemistry  $\{a_nbsp\}$  inbsp;  $\{a_nbsp\}$  inbsp;  $\{a_nbsp\}$  inbsp;  $\{a_nbsp\}$  inbsp;  $\{a_nbsp\}$  inbsp; inbsp; inbsp;  $\kappa$ nbsp;  $\kappa$ nbsp;  $\kappa$ nbsp;  $\kappa$ nbsp; M. Tech, Ph.D</FONT> </P> <P><FONT color=#800000 face= "Lucida Handwriting " >c . DEPARTMENT OF *GEOLOGY</FONT>*   $\langle$ /P> <P><FONT face="Lucida Handwriting">&nbsp; &nbsp; Pure and Applied Geology  $*$ nbsp;  $*$ nbsp;  $*$ nbsp;  $*$ nbsp;  $*$ nbsp;  $*$ nbsp;  $*$ nbsp;  $*$ nbsp;  $*$ nbsp;  $*$ nbsp;  $*$ nbsp; M. Tech, Ph.D</FONT> </P> <P><FONT color=#800000 face="Lucida Handwriting">d. DEPARTMENT OF GEOGRAPHY</FONT> </P> <P><FONT face="Lucida Handwriting">&nbsp; &nbsp; Remote Sensing &nbSP i &nbspi&nbspi&nbsP i &nbsP i &nbsP i &nbsP i &nbsP i &nbsP i &nbSP i &nbsP i &nbsP i &nbsP i &nbsP i &nbsP i &nbsPi  $k$ nbsp;  $k$ nbsp;  $k$ nbsp;  $k$ nbsp;  $k$ nbsp;  $k$ nbsp;  $k$ nbsp;  $k$ nbsp;  $k$ nbsp;  $k$ nbsp;  $k$ nbsp;  $k$ nbsp;  $k$ nbsp;  $k$ nbsp;  $k$ nbsp;  $k$ nbsp;  $k$ nbsp;  $k$ nbsp;  $k$ nbsp;  $k$ nbsp;  $k$ nbsp;  $k$ nbsp;  $k$ nbsp;  $k$ nbsp;  $k$ nbs M. Tech, Ph. D</FONT> </P> <P><FONT face="Lucida Handwriting">
&nbsp; &nbsp; Meterology  $*$ nbsp;  $*$ nbsp;  $*$ nbsp;  $*$ nbsp;  $*$ nbsp;  $*$ nbsp;  $*$ nbsp;  $*$ nbsp;  $*$ nbsp;  $*$ nbsp;  $*$ nbsp;  $*$ nbsp;  $*$ nbsp;  $*$ nbsp;  $*$ nbsp;  $*$ nbsp;  $*$ nbsp;  $*$ nbsp;  $*$ nbsp;  $*$ nbsp;  $*$ nbsp;  $*$ nbsp;  $*$ nbsp;  $*$ nbsp;  $*$ nbs  $k$ nbsp;  $k$ nbsp;  $k$ nbsp;  $k$ nbsp;  $k$ nbsp;  $k$ nbsp;  $k$ nbsp;  $k$ nbsp;  $k$ nbsp;  $k$ nbsp;  $k$ nbsp;  $k$ nbsp;  $k$ nbsp;  $k$ nbsp;  $k$ nbsp;  $k$ nbsp;  $k$ nbsp;  $k$ nbsp;  $k$ nbsp;  $k$ nbsp;  $k$ nbsp;  $k$ nbsp;  $k$ nbsp;  $k$ nbsp;  $k$ nbs &nbsP i &nbsp i &nbsP i &nbsPi&nbsP i &nbsp i &nbsP i &nbsP i M.Tech, Ph.D</FONT> </P> <P><FONT color=#800000 face= "Lucida Handwriting" >e . DEPARTMENT OF MATHEMATICS AND COMPUTER SCIENCE</FONT> </P> <P><FONT face="Lucida Handwriting">&nbsp; &nbsp; Mathematics  $k$ nbsp;  $k$ nbsp;  $k$ nbsp;  $k$ nbsp;  $k$ nbsp;  $k$ nbsp;  $k$ nbsp;  $k$ nbsp;  $k$ nbsp;  $k$ nbsp;  $k$ nbsp;  $k$ nbsp;  $k$ nbsp;  $k$ nbsp;  $k$ nbsp;  $k$ nbsp;  $k$ nbsp;  $k$ nbsp;  $k$ nbsp;  $k$ nbsp;  $k$ nbsp;  $k$ nbsp;  $k$ nbsp;  $k$ nbsp;  $k$ nbs  $k$ nbsp;  $k$ nbsp;  $k$ nbsp;  $k$ nbsp;  $k$ nbsp;  $k$ nbsp;  $k$ nbsp;  $k$ nbsp;  $k$ nbsp;  $k$ nbsp;  $k$ nbsp;  $k$ nbsp;  $k$ nbsp;  $k$ nbsp;  $k$ nbsp;  $k$ nbsp;  $k$ nbsp;  $k$ nbsp;  $k$ nbsp;  $k$ nbsp;  $k$ nbsp;  $k$ nbsp;  $k$ nbsp;  $k$ nbsp;  $k$ nbs  $k$ nbsp;  $k$ nbsp;  $k$ nbsp;  $k$ nbsp; M. Tech ., Ph.D</FONT> </P> <P><FONT color=#800000 face= "Lucida Handwriting" >f . DEPARTMENT OF PHYSICS </FONT>  $\langle$ /P> <P><FONT face="Lucida Handwriting">&nbsp; &nbsp; Geophysics &nbsp i &nbspi&nbsp i &nbsp i &nbsp i &nbsp i &nbsp i &nbsp i &nbsp i &nbSp i &nbsPi&nbsP i &nbsP i &nbsP i &nbsPi&nbsP i  $k$ nbsp;  $k$ nbsp;  $k$ nbsp;  $k$ nbsp;  $k$ nbsp;  $k$ nbsp;  $k$ nbsp;  $k$ nbsp;  $k$ nbsp;  $k$ nbsp;  $k$ nbsp;  $k$ nbsp;  $k$ nbsp;  $k$ nbsp;  $k$ nbsp;  $k$ nbsp;  $k$ nbsp;  $k$ nbsp;  $k$ nbsp;  $k$ nbsp;  $k$ nbsp;  $k$ nbsp;  $k$ nbsp;  $k$ nbsp;  $k$ nbs  $\kappa$ nbsp;  $\kappa$ nbsp;  $\kappa$ nbsp;  $\kappa$ nbsp;  $\kappa$ nbsp;  $\kappa$ nbsp;  $\kappa$ nbsp;  $\kappa$ nbsp;  $\kappa$ nbsp; M. Tech, Ph . D</FONT> </P> <P><FONT face="Lucida Handwriting">&nbsp; &nbsp; Solid State Physics  $k$ nbsp;  $k$ nbsp;  $k$ nbsp;  $k$ nbsp;  $k$ nbsp;  $k$ nbsp;  $k$ nbsp;  $k$ nbsp;  $k$ nbsp;  $k$ nbsp;  $k$ nbsp;  $k$ nbsp;  $k$ nbsp;  $k$ nbsp;  $k$ nbsp;  $k$ nbsp;  $k$ nbsp;  $k$ nbsp;  $k$ nbsp;  $k$ nbsp;  $k$ nbsp;  $k$ nbsp;  $k$ nbsp;  $k$ nbsp;  $k$ nbs  $\epsilon$ nbsp;  $\epsilon$ nbsp;  $\epsilon$ nbsp;  $\epsilon$ nbsp;  $\epsilon$ nbsp;  $\epsilon$ nbsp;  $\epsilon$ nbsp;  $\epsilon$ nbsp;  $\epsilon$ nbsp;  $\epsilon$ nbsp; M. Tech, Ph. D</FONT> </P> <P><FONT color=#800000 face= "Lucida Handwriting " >g . DEPARTMENT OF SCIENCE EDUCATION</FONT> *</P>*  <P><FONT face="Lucida Handwriting">&nbsp; &nbsp; Biology Education

 $\{anbsp;\text{ } \{nbsp;\text{ } \{nbsp;\text{ } \{nbsp;\text{ }knbsp;\text{ }knbsp$  $\{anbsp; \text{ } \{nbsp; \text{ } \{nbsp; \text{ } \$ M. Tech, Ph.D</FONT> *</p>*  <P><FONT face="Lucida Handwriting">&nbsp; &nbsp; Chemistry Education  $\{a_nbsp\}$ ,  $\{nbsp\}$ ,  $\{nbsp\}$ ,  $\{nbsp\}$ ,  $\{nbsp\}$ ,  $\{nbsp\}$ ,  $\{nbsp\}$ ,  $\{nbsp\}$ ,  $\{nbsp\}$ ,  $\{nbsp\}$ ,  $\{nbsp\}$ ,  $\{nbsp\}$ ,  $\{nbsp\}$ ,  $\{nbsp\}$  $\kappa$ nbsp;  $\kappa$ nbsp;  $\kappa$ nbsp;  $\kappa$ nbsp;  $\kappa$ nbsp;  $\kappa$ nbsp; M. Tech, Ph.D</FONT> *</p>*  <P><FONT face="Lucida Handwriting">&nbsp; &nbsp; Geography Education  $\{a_nbsp;\text{ }a_nbsp;\text{ }a_nbs$  $\kappa$ nbsp;  $\kappa$ nbsp;  $\kappa$ nbsp;  $\kappa$ nbsp;  $\kappa$ nbsp; M.Tech, Ph.D</FONT> </P> <P><FONT face="Lucida Handwriting">&nbsp; &nbsp; Mathematics Education  $\{a_nbsp;\text{subsp};\text{subsp};\text{subsp$  $k$ nbsp;  $k$ nbsp; M. Tech,  $\{\text{shsp}; \text{ Ph.D}\text{}\text{ <}\text{/P}\text{> }$ <P><FONT face="Lucida Handwriting">&nbsp; 
and Physics Education  $\{a_nbsp;\text{ }a_nbsp;\text{ }a_nbs$  $\{anbsp;\text{ } \{nbsp;\text{ } \{nbsp;\text{ }knbsp;\text{ }knbsp;\text$ M.Tech, Ph.D</FONT> </P> <P><FONT face="Lucida Handwriting">&nbsp; &nbsp; Educational Technology  $\epsilon$ nbsp;  $\epsilon$ nbsp;  $\epsilon$ nbsp;  $\epsilon$ nbsp;  $\epsilon$ nbsp;  $\epsilon$ nbsp;  $\epsilon$ nbsp;  $\epsilon$ nbsp;  $\epsilon$ nbsp;  $\epsilon$ nbsp;  $\epsilon$ nbsp;  $\epsilon$ nbsp;  $\epsilon$ nbsp;  $\epsilon$ nbsp;  $\epsilon$ nbsp;  $\kappa$ nbsp;  $\kappa$ nbsp; M. Tech, Ph.D</FONT> *</P>*  <P><FONT color=#800000 face= "Lucida Handwriting" >5 . POST GRADUATE DIPLOMA PROGRAMME </FONT> *</p>*  <P><FONT face="Lucida Handwriting">&nbsp; &nbsp; Post Graduate Diploma in Computer </FONT> </P> <P><FONT face="Lucida Handwriting">&nbsp; &nbsp; Post Graduare Diploma in Educational Tech </FONT> </P> <P><FONT face="Lucida Handwriting">&nbsp; &nbsp; Post Graduate Diploma in Mech. Engr </FONT> *</P>*  <P><FONT face= "Lucida Handwriting " >&nbsp ; &nbsp ; Post Graduate Diploma in Agric. Engr *</FONT> </P>*  <P><FONT face="Lucida Handwriting">&nbsp; &nbsp; Post Graduate Diploma in Enviromental  $M$ gt  $\epsilon$ nbsp;  $\epsilon$ nbsp;  $\epsilon$ nbsp;  $\epsilon$ nbsp;  $\epsilon$ nbsp;  $\epsilon$ nbsp;  $\epsilon$ nbsp;  $\epsilon$ nbsp;  $\epsilon$ nbsp;  $\epsilon$ nbsp;  $\epsilon$ /FONT>  $\langle$ /P>  $<\!\!P\!\!>$   $<\!\!P\!\!>$ <P><FONT face="Lucida Handwriting">&nbsp; &nbsp;</FONT> </P> <P><FONT face="Lucida Handwriting">&nbsp; &nbsp; </FONT> </P> <P><FONT face="Lucida Handwriting">  $\kappa$ nbsp;  $\kappa$ nbsp;  $\kappa$ nbsp;  $\kappa$ nbsp;  $\kappa$ nbsp;  $\kappa$ nbsp;  $\kappa$ /FONT> *</P>*   $<\!\!P\!\!>$   $<\!\!P\!\!>$ <FORM action=--WEBBOT-SELF-- method=post onsubmit="" ><!--webbot bot="SaveResults" startspan u-file="A:\ private\inforeq.htm" s-format="HTML/DL" b-label-fields="TRUE" s-builtin-fields="Date Time REMOTE **NAME"** --><STRONG> [FrontPage Save Results Component] </STRONG><!--webbot bot="SaveResults" endspan --> <INPUT name=ProductOrService type=hidden value="FUT MINNA Product 1"> <H3><FONT color=#800000 face= "Lucida Handwriting " >Information Request *Form</FONT></H3>*  <P><FONT face= "Lucida Handwriting " >Select the items that apply , and then let us know how to contact *you. </FONT></P>*  <P><FONT face= "Lucida Handwriting " ><INPUT CHECKED name=SendProductLiterature type=checkbox> <FONT color=#800000>Send application forms <BR><INPUT

```
name=SendCompanyLiterature type=checkbox> Send post graduate 
prospectus<BR><INPUT name=SalesContactRequested type=checkbox> Reply to my 
request<BR></FONT></FONT></P> 
<TABLE> 
  <TBODY> 
  <TR><TD align=right><EM><FONT color=#800000 
      face= "Lucida Handwriting" >Name</FONT></EM></TD> 
    <TD><FONT face= "Lucida Handwriting" ><INPUT name=Name size=35></FONT></TD></TR> 
  <TR> 
    <TD align=right><EM><FONT color=#800000 
      face= "Lucida Handwriting " >Degree</FONT></EM></TD> 
    <TD><FONT face="Lucida Handwriting" ><INPUT name=Title 
size=35></FONT></TD></TR> 
  <TR> 
    <TD align=right><EM><FONT color=#800000 
      face= "Lucida Handwriting" >Course</FONT></EM></TD> 
    <TD><FONT face= "Lucida Handwriting" ><INPUT name=Company 
  size=35></FONT></TD></TR> 
  <TR> 
    <TD align=right><EM><FONT color=#800000 
      face= "Lucida Handwriting" >Address</FONT></EM></TD> 
    <TD><FONT face= "Lucida Handwriting " ><TEXTAREA cols=35 name=Address rows=5></TEXTAREA></FONT> 
</TD></TR>
  <TR> 
    <TD align=right><EM><FONT color=#800000 
      face= "Lucida Handwriting" >E-mail</FONT></EM></TD> 
    <TD><FONT face= "Lucida Handwriting" ><INPUT name=Email 
size=35></FONT></TD></TR> 
  <TR> 
    <TD align=right><EM><FONT color=#800000 
      face= "Lucida Handwriting" >Phone</FONT></EM></TD> 
    <TD><FONT face= "Lucida Handwriting" ><INPUT name=Phone 
  size=35></FONT></TD></TR></TBODY></TABLE> 
<P><FONT face= "Lucida Handwriting" ><INPUT type=submit value=" Submit Request " > <INPUT type=reset 
:value="Reset Form" > </FONT></P></FORM> &nbsp ; </BODY></HTML>
```
ENJOY YOUR TOUR OF OUR DEPARTMENTS AND COURSES

# **DEPARTMENTS AND AREAS OF SPECIALIZATION**

#### THERE SHALL BE THE PROGRAMMES WHICH MAY BE MOUNTED FROM TIME TO TIME SUBJECT TO AVAILABILITY OF PERSONNEL.

1.SCHOOL OF AGRICULTURE AND AGRICULTURAL TECHNOLOGY

a. DEPARTMENT OF ANIMAL PRODUCTION

Animal production M. TechP.h.D Reproduction physiology  $Ph.D$ Animal Production  $M.~TechPh.D$ 

#### b. DEPARTMENT OF CROP PRODUCTION

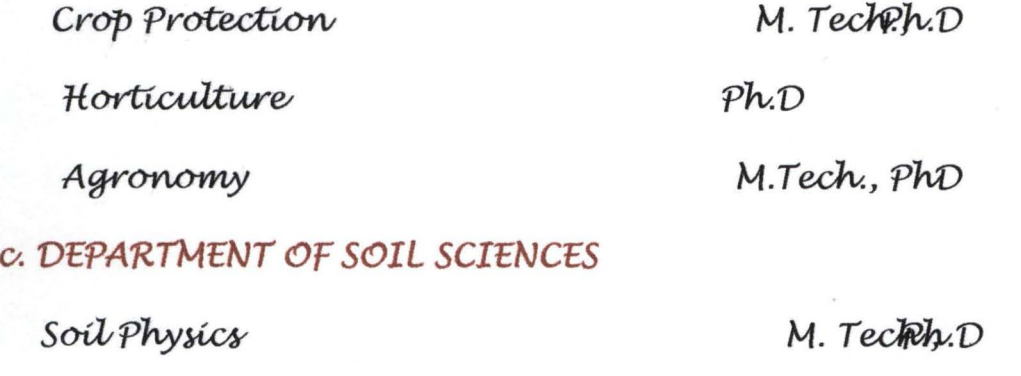

Pedology M. Techn.D

*Soil Fertility* M. Teckh.D

# d. DEPARTMENT OF FISHERIES TECHNOLOGY

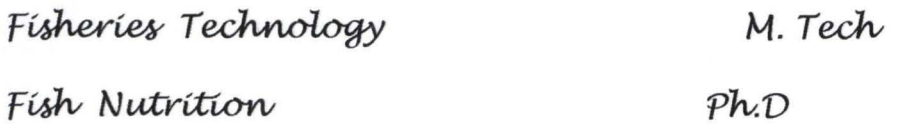

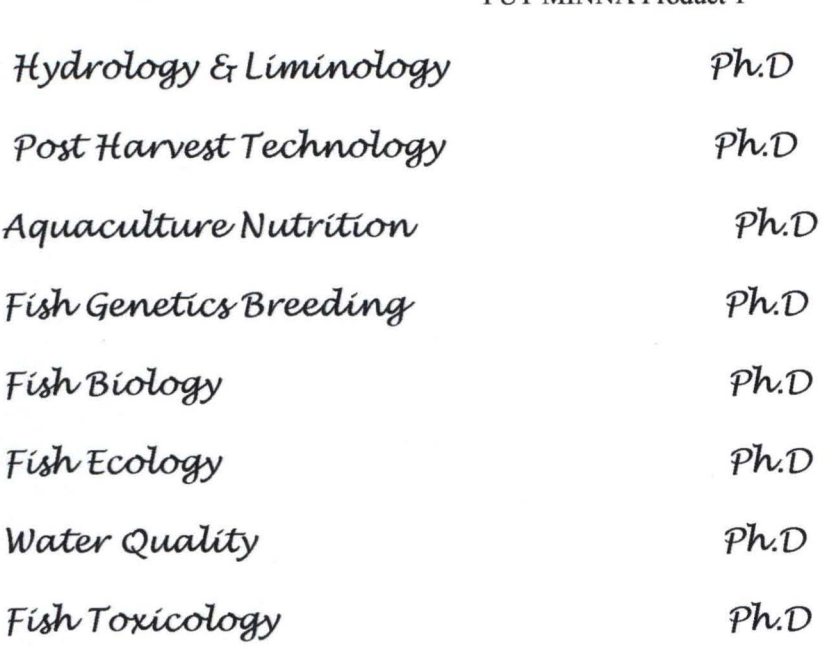

2. SCHOOL OF ENGINEERING AND ENGINEERING TECHNOLOGY

# a. DEPARTMENT OF AGRICULTURE AND AGRICULTURAL TECHNOLOGY

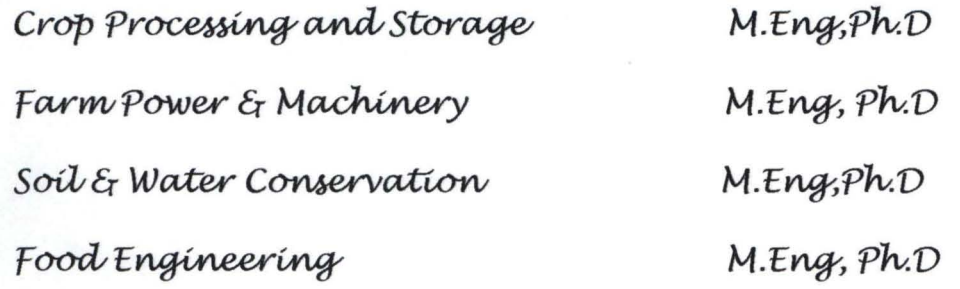

# b. DEPARTMENT OF CHEMICAL ENGINEERING

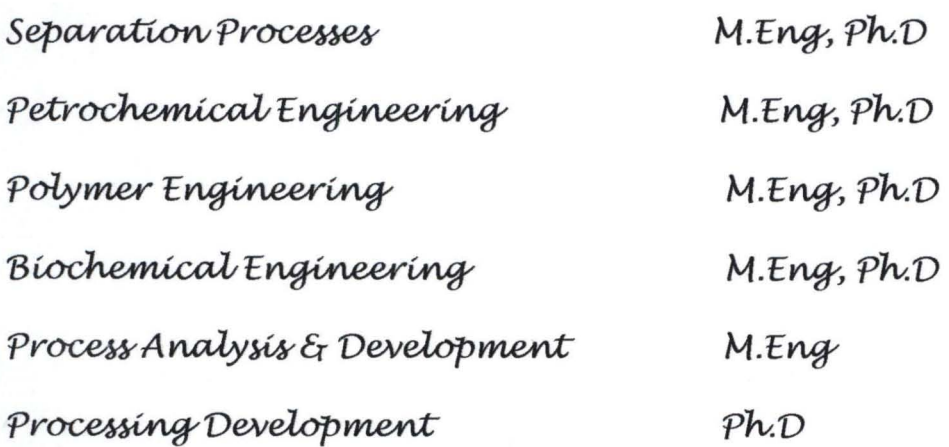

# c. DEPARTMENT OF CIVIL ENGINEERING

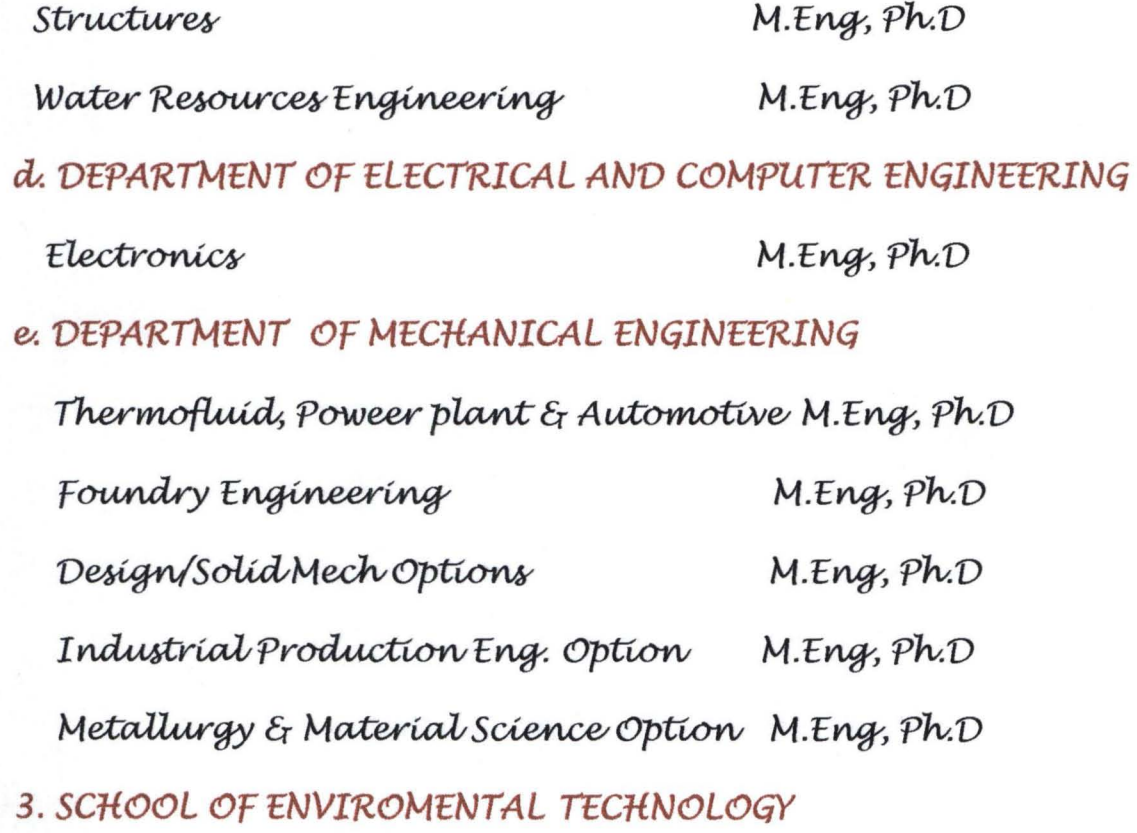

## a. DEPARTMENT OF ARCHITECTURE

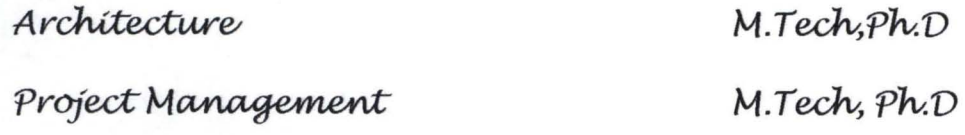

# **b. DEPARTMENT OF QUALITY SURVEYING**

Construction Management M.Tech, Ph.D

4. SCHOOL OF SCIENCE AND SCIENCE EDUCATION

# a. DEPARTMENT OF BIOLOGICAL SCIENCE

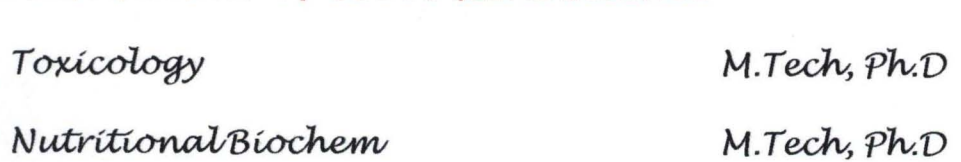

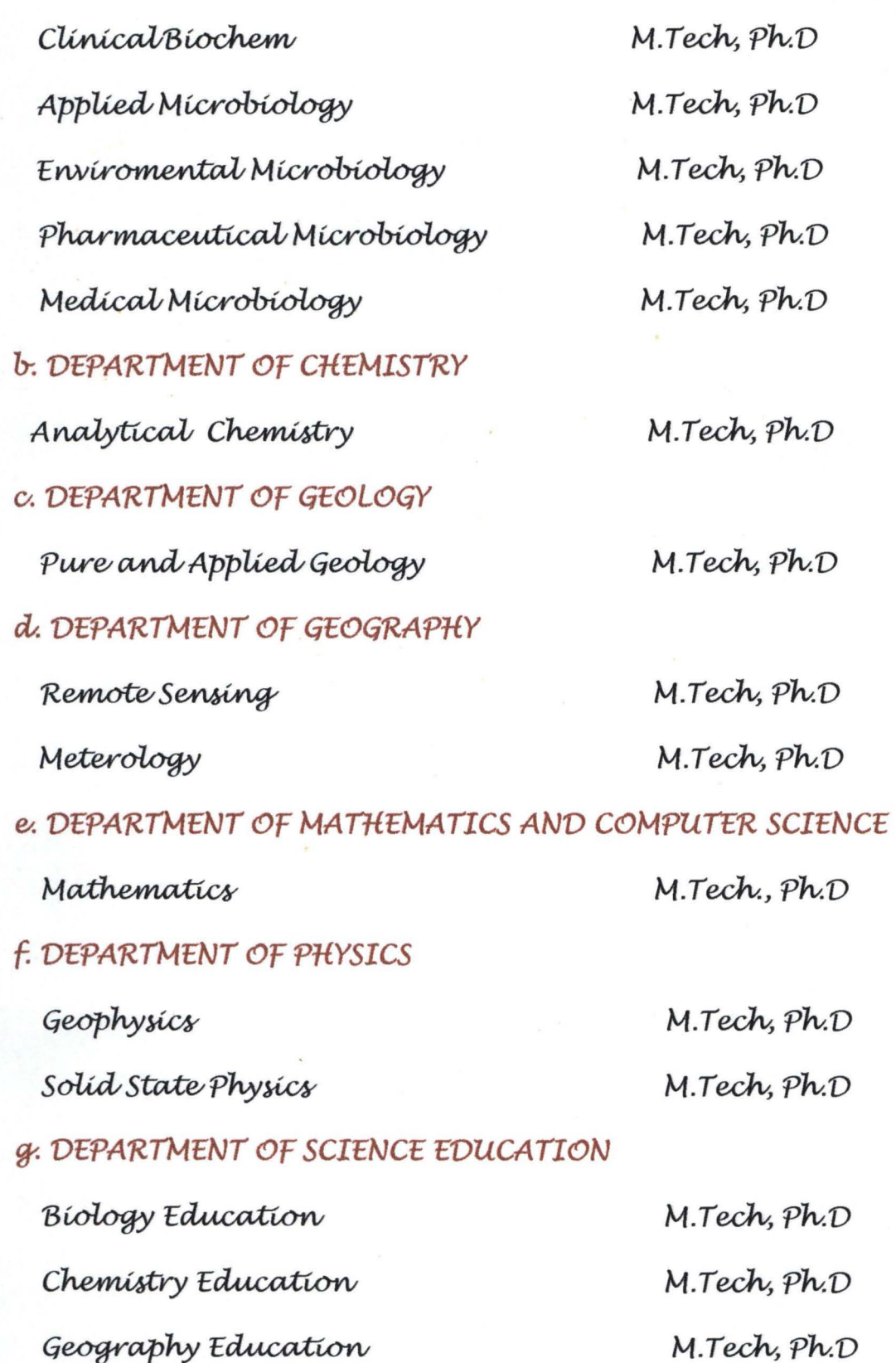

Mathematics Education

Physics Education

*M.Tech, Ph.D M.Tech, Ph.D M.Tech, Ph.D.*  , .

Educational Technology

# *5. POSTGRAVUATEVIPLOMA PROGRAMME*

Post Graduate Diploma in Computer

Post Graduare Diploma in Educational Tech

Post Graduate Diploma in Mech. Engr

Post Graduate Diploma in Agric. Engr

Post Graduate Diploma in Enviromental Mgt

# Information Request Form

I

 $\frac{1}{2}$  Select the *items that apply, and then let us know how to contact you.* 

Send application forms Send post graduate prospectus Reply to my request

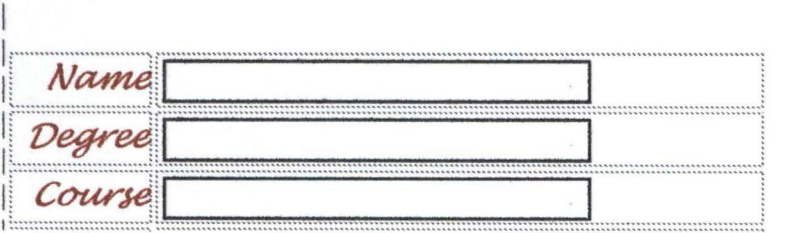

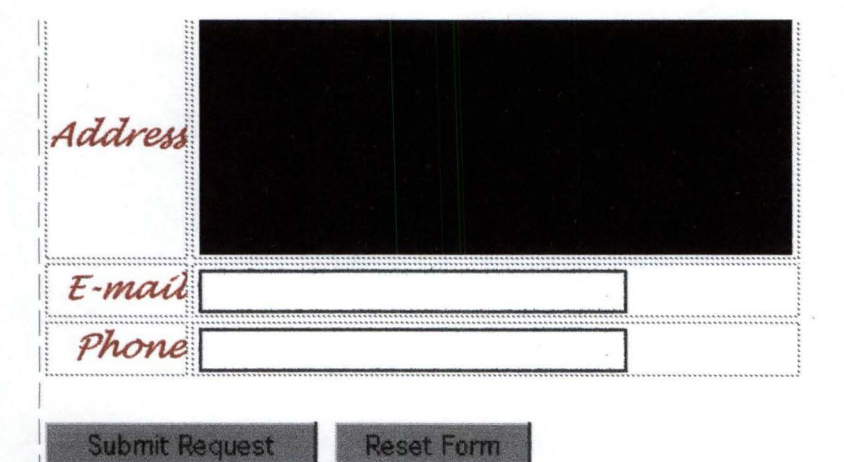